# **РЕГЛАМЕНТ ПРОВЕДЕНИЯ ТЕХНИЧЕСКОЙ АПРОБАЦИИ**

*доработанного Программного комплекса для проведения ГИА в ППЭ*

*в форме тренировочного экзамена*

по русскому языку,

английскому языку (письменная часть),

английскому языку (раздел «Говорение»),

информатике и ИКТ в компьютерной форме,

базовой математике

с применением технологии

доставки экзаменационных материалов по сети «Интернет» и

**сканирования в аудиториях пункта проведения экзаменов**

30 ноября 2022 года

Москва 2022

### **Аннотация**

Техническая апробация доработанного программного комплекса для проведения ГИА в ППЭ в форме тренировочного экзамена по русскому языку, английскому языку (письменная часть), английскому языку (раздел «Говорение»), по информатике и ИКТ в компьютерной форме (далее – КЕГЭ) и математике базовой *с применением технологии доставки экзаменационных материалов по сети «Интернет»* (далее – ППЭ) и сканированием в аудиториях ППЭ (далее – тренировочный экзамен) проводится в рамках выполнения работ по Контракту от «07» октября 2022 № 0373100018222000016 по виду работ I.2 Техническая апробация доработанного Программного комплекса для проведения ГИА в ППЭ, Заказчик – ФГБУ «Федеральный центр тестирования».

Настоящий документ является регламентом подготовки и проведения тренировочного экзамена по учебным предметам Русский язык, Английский язык (письменная часть), Английский язык (раздел «Говорение»), Информатика и ИКТ в компьютерной форме, Математика базовая и содержит:

– дату проведения тренировочного экзамена;

– цели, задачи и ограничения проведения тренировочного экзамена;

– перечень мероприятий, проводимых в рамках тренировочного экзамена с указанием ответственных лиц и сроков проведения;

– информацию о техническом оснащении регионального центра обработки информации (далее – РЦОИ) и пунктов проведения экзаменов, необходимом для проведения тренировочного экзамена;

– информацию о работе консультационной и технической поддержки РЦОИ и ППЭ.

# **Содержание**

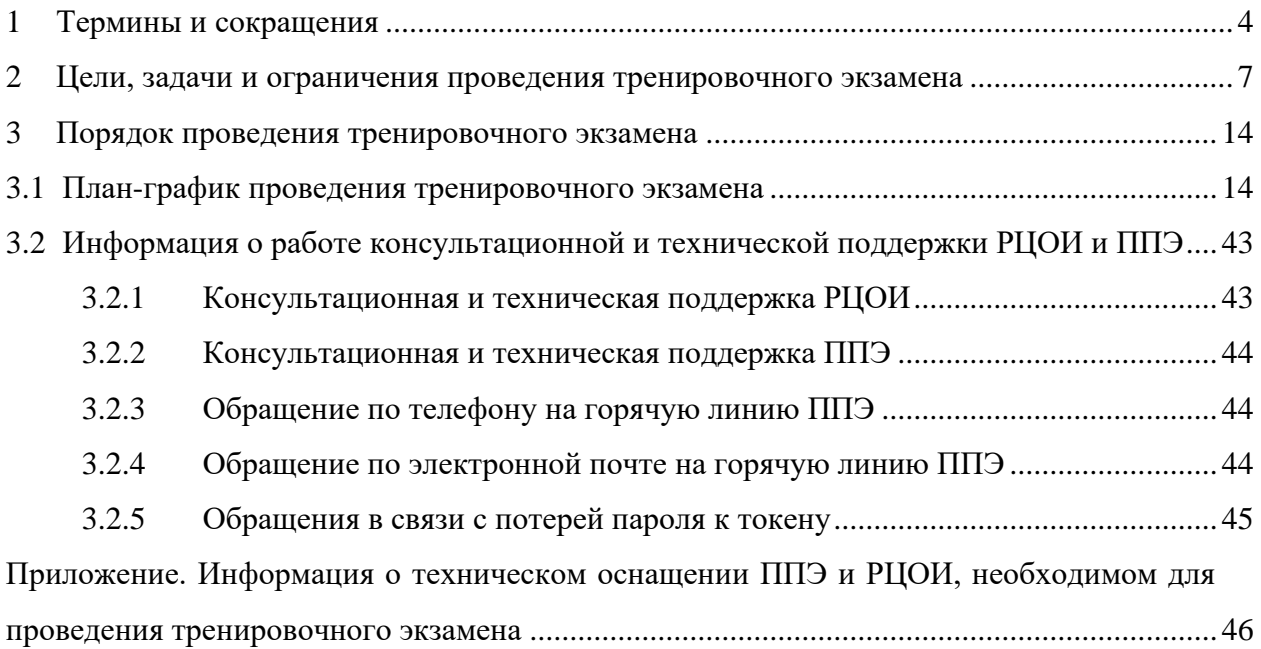

# <span id="page-3-0"></span>**1 Термины и сокращения**

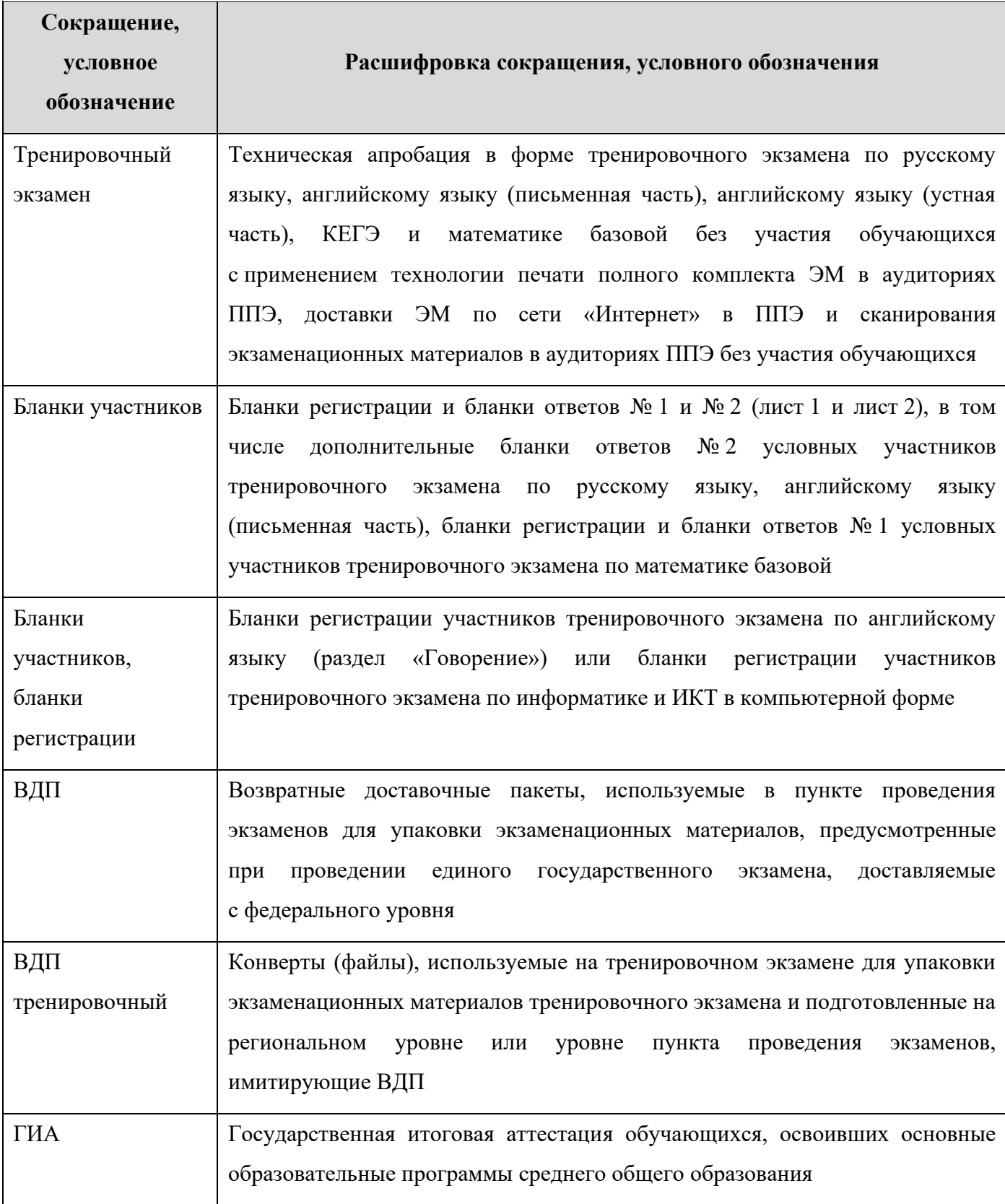

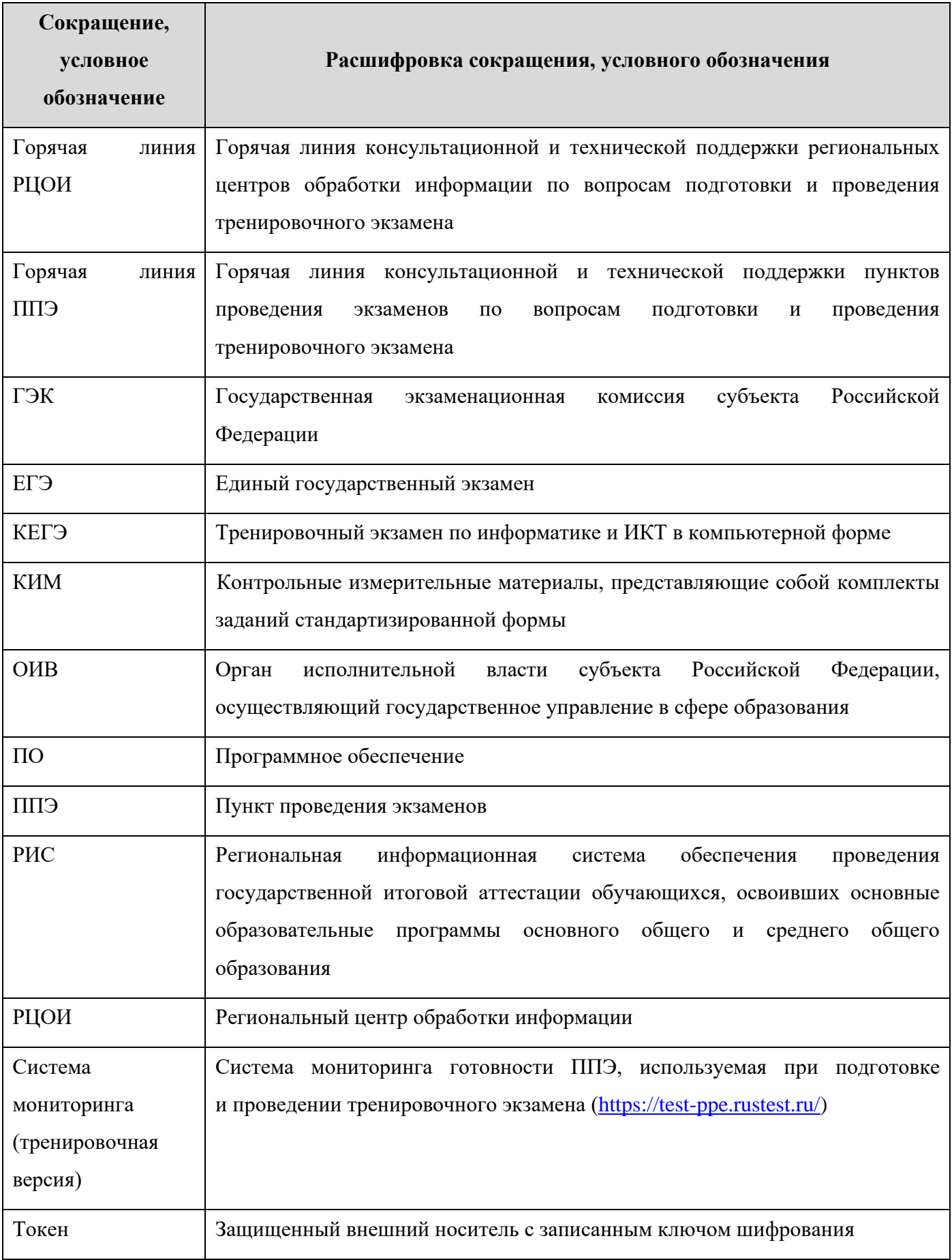

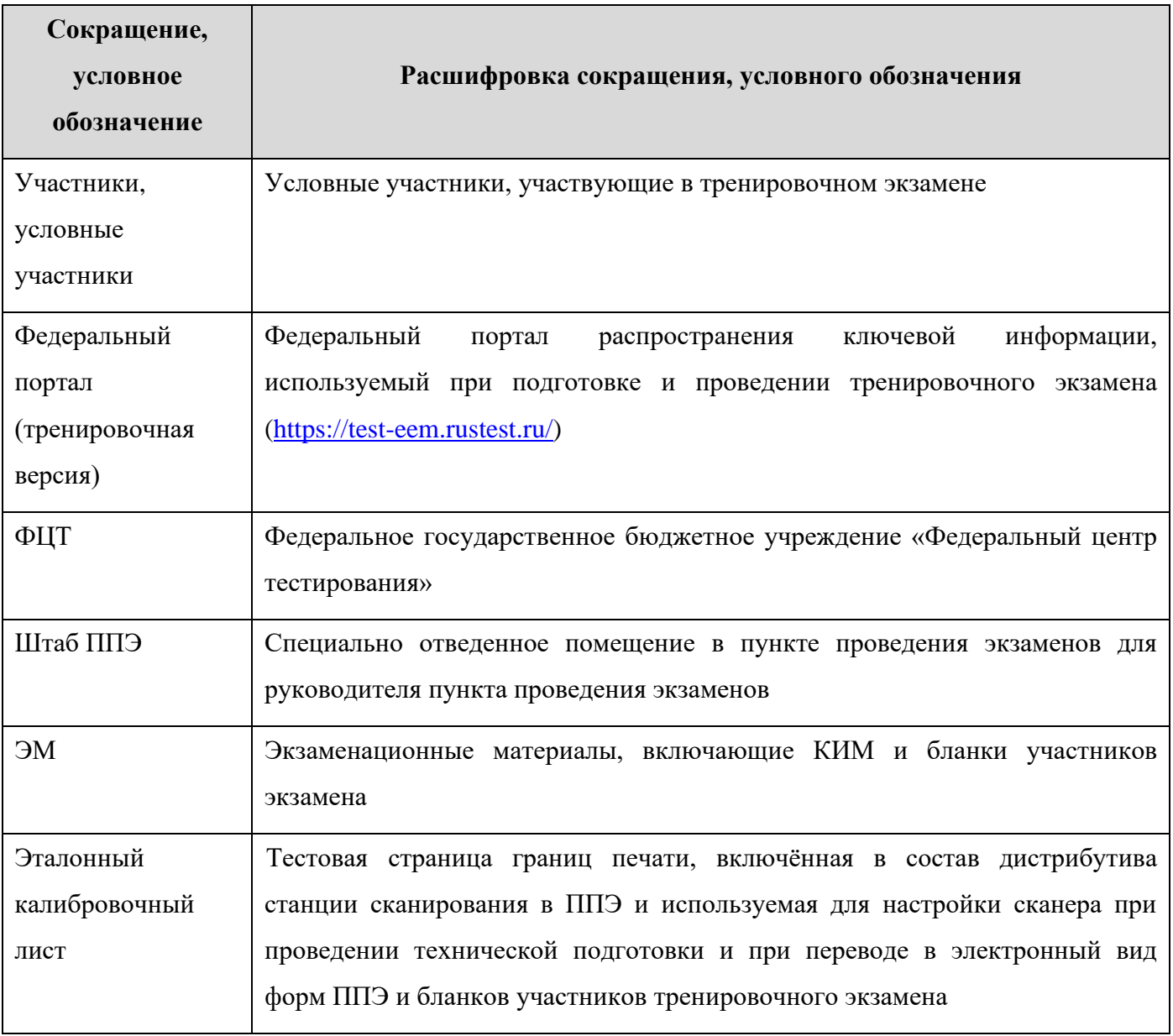

# <span id="page-6-0"></span>**2 Цели, задачи и ограничения проведения тренировочного экзамена**

Целью проведения тренировочного экзамена является апробация доработанного Программного комплекса для проведения ГИА в ППЭ и отработка организационных и технологических процедур, осуществляемых при проведении ЕГЭ *с применением технологий доставки ЭМ по сети «Интернет» и сканирования в аудиториях ППЭ*, в том числе включающих:

– проведение сбора, планирования и распределения участников по ППЭ в РИС «Планирование ГИА (ЕГЭ) 2023 (апробация)», включая назначение членов ГЭК, имеющих токены;

– формирование заказа ЭМ для обеспечения технологии их доставки по сети «Интернет» в РИС «Планирование ГИА (ЕГЭ) 2023 (апробация)» с учетом сведений о ППЭ и участниках тренировочного экзамена, распределенных по ППЭ;

– подготовку ЭМ тренировочного экзамена на основе выполненного заказа ЭМ;

– формирование и размещение на федеральном портале (тренировочная версия) интернетпакетов с учетом сведений о распределенных по ППЭ участниках и выполненном заказе ЭМ на тренировочный экзамен;

– доставку ЭМ до ППЭ по сети «Интернет»: скачивание файлов интернет-пакетов в ППЭ на станции авторизации;

– формирование ОИВ перечня стандартного ПО, предоставляемого участникам при проведении КЕГЭ: редакторы электронных таблиц, текстовые редакторы, среды программирования на языках: Школьный алгоритмический язык,  $C#$ ,  $C++$ , Pascal, Java, Python;

– техническую подготовку и контроль технической готовности к проведению тренировочного экзамена в ППЭ и РЦОИ с использованием оборудования, использование которого запланировано для проведения ЕГЭ в 2023 году;

– формирование и размещение ключей доступа к ЭМ для каждого ППЭ;

– проведение экзамена и сканирование материалов

#### *по предметам русский язык, математика базовая*

- o печать полного комплекта ЭМ в аудиториях проведения ППЭ;
- o заполнение бланков условных участников экзамена;
- o сканирование бланков участников и форм ППЭ (ППЭ-05-02, ППЭ-12-04-МАШ, ППЭ-12-02 (при наличии)) в аудиториях ППЭ на станции организатора;
- o сканирование форм ППЭ (за исключением отсканированных в аудитории) в штабе ППЭ на станции сканирования в ППЭ;

#### *по предмету английский язык (письменная часть)*

- o печать полного комплекта ЭМ в аудиториях ППЭ;
- o заполнение бланков условных участников экзамена;
- o прослушивание задания по аудированию в аудиториях проведения ППЭ;
- o сканирование бланков участников и форм ППЭ (ППЭ-05-02, ППЭ-12-04-МАШ, ППЭ-12-02 (при наличии)) в аудиториях ППЭ на станции организатора;
- o сканирование форм ППЭ (за исключением отсканированных в аудитории) в штабе ППЭ на станции сканирования в ППЭ;

#### *по предмету информатика и ИКТ в компьютерной форме (КЕГЭ)*

- o печать бланков регистрации в аудиториях проведения ППЭ;
- o выполнение условными участниками заданий КИМ (в электронном виде) в аудиториях проведения ППЭ;
- o сохранение ответов условных участников КЕГЭ на станциях КЕГЭ на флешнакопитель, экспорт защищенного пакета с ответами участников КЕГЭ c использованием токена члена ГЭК на последней станции КЕГЭ для передачи в РЦОИ;
- o сканирование бланков участников и форм ППЭ (ППЭ-05-02-К, ППЭ-12-04- МАШ, ППЭ-12-02 (при наличии)) в аудиториях ППЭ на станции организатора;
- o сканирование форм ППЭ (за исключением отсканированных в аудитории) в штабе ППЭ на станции сканирования в ППЭ;

#### *по предмету английский язык (устный)*

- o печать бланков регистрации в аудиториях подготовки ППЭ;
- o запись условными участниками ответов на станциях записи ответов в аудиториях проведения ППЭ;
- o сохранение ответов участников устного экзамена на станциях записи ответов на флеш-накопитель, экспорт защищенного пакета с ответами участников устного экзамена c использованием токена члена ГЭК на последней станции записи ответов для передачи в РЦОИ;
- o сканирование бланков участников и форм ППЭ в штабе ППЭ на станции сканирования в ППЭ;

– обеспечение передачи электронных образов бланков участников и форм ППЭ, а также пакетов с ответами участников устного экзамена, пакетов с ответами участников КЕГЭ из штаба ППЭ в РЦОИ по каналам сети «Интернет» с использованием станции авторизации;

– обеспечение получения и расшифровки переданных из ППЭ материалов в РЦОИ;

Дата проведения тренировочного экзамена: 30 ноября 2022 года.

Начало проведения тренировочного экзамена: 15:00 часов по местному времени. Предметы:

01 - Русский язык

09 - Английский язык,

22 - Математика базовая

25 - Информатика и ИКТ (КЕГЭ)

29 - Английский язык (устный)

## *В процессе проведения тренировочного экзамена принимаются следующие условия и ограничения:*

1. Для всех субъектов Российской Федерации ЭМ для проведения тренировочного экзамена доставляются в ППЭ по сети «Интернет».

2. При проведении тренировочного экзамена определены следующие количественные показатели и ограничения:

− субъекты Российской Федерации: все субъекты Российской Федерации, планирующие использование технологии сканирования в аудитории ППЭ при проведении ЕГЭ в 2023 году, а также образовательные организации, находящиеся за пределами Российской Федерации;

- − количество ППЭ: от 10 до 15;
- − количество аудиторий ППЭ:
	- o по предмету «01 Русский язык»: 1-2;
	- o по предмету «09 Английский язык»: 1-2;
	- o по предмету «22 Математика базовая»: 1
	- o по предмету «25 Информатика и ИКТ (КЕГЭ)»: 1;
	- o по предмету «29 Английский язык (устный)»: 1 аудитория подготовки и 1 аудитория проведения.

*Тренировочный экзамен должен быть проведен по всем перечисленным учебным предметам, распределение ППЭ по учебным предметам определяется субъектом Российской Федерации.*

− количество условных участников по каждому предмету: от 3 до 15;

*Участие обучающихся общеобразовательных организаций в тренировочном экзамене не предусмотрено.*

- − количество специалистов РЦОИ, имеющих токен, не менее 2;
- − количество членов ГЭК, имеющих токен, 1-2 на ППЭ;
- − проверка экзаменационных работ участников *не предусмотрена*;
- − заказ ВДП *не предусмотрен*. В ППЭ используются ВДП тренировочные;

3. К участию в тренировочном экзамене привлекаются следующие категории работников:

– члены ГЭК;

– руководители ППЭ;

– технические специалисты;

– организаторы в аудитории;

– организаторы вне аудитории;

– специалисты РЦОИ;

4. В качестве руководителей ППЭ, технических специалистов, организаторов в аудитории, организаторов вне аудитории рекомендуется привлекать лиц, которых планируется задействовать при проведении ЕГЭ 2023 года.

5. В качестве членов ГЭК рекомендуется привлекать лиц, которым были выданы токены в 2022 году.

6. Для проведения тренировочного экзамена в ППЭ предусмотрено использование криптосредств версии «КриптоПро CSP 5.0», использовавшихся при проведении экзаменов в 2022 году, лицензия для работы которых обеспечивается ОИВ субъекта Российской Федерации по одной из схем:

- запись лицензии на токен уполномоченной организацией (ЦИТИС) одновременно с сертификатом шифрования;
- установка лицензии на рабочие места (компьютеры) ППЭ и РЦОИ в случае записи на токен сертификата шифрования без лицензии.
- 7. Для проведения экзамена используются демонстрационные версии КИМ 2022 года.

8. Для проведения тренировочного экзамена должно быть подготовлено оборудование в соответствии с требованиями Приложения.

Для проведения тренировочного экзамена по предметам «**01** - **Русский язык**» и «**22** - **Математика базовая**» в каждой аудитории должна быть установлена станция организатора, оборудованная принтером и сканером, удовлетворяющая требованиям Приложения.

Для проведения тренировочного экзамена по предмету «**09** - **Английский язык**» в каждой аудитории должна быть установлена станция организатора, оборудованная принтером и сканером, а также аудиоколонками, обеспечивающими воспроизведение заданий по аудированию, удовлетворяющая требованиям Приложения.

Для проведения тренировочного экзамена по предмету «**25** - **Информатика и ИКТ (КЕГЭ)**» в каждой аудитории должны быть установлены одна станция организатора, оборудованная принтером и сканером, удовлетворяющая требованиям Приложения, и станции КЕГЭ в соответствии с планируемой рассадкой.

10

Для проведения тренировочного экзамена по предмету «**29** - **Английский язык (устный)**» должны быть подготовлены два типа аудиторий:

- аудитория подготовки с установленной станцией организатора, оборудованной принтером;
- − аудитория проведения с установленными станциями записи ответов в соответствии с планируемой рассадкой.

В штабе ППЭ должны быть установлены:

– основная и резервная станции авторизации, оборудованные локальным принтером, в том числе для печати сопроводительных материалов;

– основная и резервная станции сканирования в ППЭ;

– резервные станции организатора, резервные станции записи ответов, резервные станции КЕГЭ *(допускается размещение в соответствии с порядком, определенным в субъекте Российской Федерации)*.

*Важно! Рекомендуется использовать оборудование, запланированное для использования при проведении ЕГЭ в 2023 году. В случае проведения процедур, связанных с закупкой и поставкой указанного оборудования в ППЭ, может быть задействовано оборудование, имеющееся в субъекте Российской Федерации и соответствующее требованиям, обозначенным в Приложении к регламенту.*

9. Заказ ЭМ, сбор, планирование и распределение условных участников по ППЭ, подготовка комплекта форм ППЭ выполняется в РИС «Планирование ГИА (ЕГЭ) 2023 (апробация)» на уровне РЦОИ.

10. Не позднее 08 ноября 2022 года вносятся сведения о:

– ППЭ, которые планируется задействовать в тренировочном экзамене, и их назначении на тренировочный экзамен;

– назначении аудиторного фонда ППЭ на тренировочный экзамен;

– условных участниках и их распределении по ППЭ.

11. Не позднее 09 ноября 2022 года вносятся сведения о заказе ЭМ на тренировочный экзамен, сформированном на основе введенных сведений о ППЭ и участниках, распределенных по ППЭ.

12. Не позднее 22 ноября 2022 года должен быть определен перечень версий стандартного ПО, предоставляемого участнику для выполнения тренировочного экзамена (редакторы электронных таблиц, текстовые редакторы, среды программирования на языках: Школьный алгоритмический язык, C#, C++, Pascal, Java, Python), и подготовлены дистрибутивы**<sup>1</sup>** этого ПО.

<sup>1</sup> Передача дистрибутивов стандартного ПО для условных участников КЕГЭ и их установка выполняется по усмотрению ОИВ.

13. Не позднее 22 ноября 2022 года вносятся сведения о:

– работниках ППЭ и членах ГЭК, их назначении на тренировочный экзамен;

– выдаче токенов членам ГЭК;

– специалистах РЦОИ, обеспечивающих расшифровку электронных образов бланков участников, и сертификатах их токенов.

14. Не позднее 29 ноября 2022 года должно быть:

– выполнено автоматизированное распределение участников («рассадка») до 15:00 часов по местному времени;

– завершено проведение контроля технической готовности ППЭ и выполнена передача электронных актов технической готовности в систему мониторинга (тренировочная версия) до 17:00 часов по местному времени.

15. Для проведения тренировочного экзамена на федеральном уровне развертываются федеральный портал (тренировочная версия) и система мониторинга (тренировочная версия). Для доступа к системе мониторинга (тренировочная версия) используются реквизиты, аналогичные используемым для доступа к рабочей версии системы мониторинга готовности ППЭ.

16. ППЭ должны иметь стабильные основной и резервный каналы связи с доступом к сети «Интернет».

17. Для проведения тренировочного экзамена используются следующие версии ПО:

- − РИС «Планирование ГИА (ЕГЭ) 2023 (апробация)» версии 28.00
- − ПК для проведения ГИА в ППЭ:
	- o Станция для печати, версия 22.5,
	- o Станция авторизации, версия 22.5,
	- o Станция сканирования в ППЭ, версия 22.5,
	- o Станция КЕГЭ, версия 22.5,
	- o Станция записи ответов, версия 22.5,
	- o Станция расшифровки ЭМ, версия 22.5,
	- o Модуль связи с ППЭ, версия 22.5.

*Задачи, которые должны быть решены в ходе подготовки и проведения тренировочного экзамена:*

1. Формирование заказа ЭМ, сбор, планирование и распределение участников по ППЭ, назначение работников ППЭ / членов ГЭК, а также «рассадка» в РИС «Планирование ГИА (ЕГЭ) 2023 (апробация)».

2. Формирование сводного заказа ЭМ, подготовка, шифрование ЭМ.

3. Доставка ЭМ в субъекты Российской Федерации по сети «Интернет».

4. Формирование ОИВ субъекта Российской Федерации перечня стандартного ПО, предоставляемого обучающемуся во время экзамена (текстовые редакторы, редакторы электронных таблиц, среды программирования на языках Школьный алгоритмический язык, С#, C++, Pascal, Java, Python).

5. Установка в ППЭ стандартного ПО, предоставляемого обучающемуся во время экзамена, в соответствии с перечнем, сформированным ОИВ (по усмотрению ОИВ).

6. Обеспечение технической подготовки ППЭ к проведению тренировочного экзамена с использованием оборудования в соответствии с Приложением.

7. Обеспечение контроля технической готовности ППЭ к проведению тренировочного экзамена при участии члена ГЭК.

8. Обеспечение технической подготовки РЦОИ к проведению тренировочного экзамена.

9. Подготовка ключей доступа к ЭМ и их размещение на федеральном портале (тренировочная версия) в день проведения тренировочного экзамена.

10. Проведение тренировочного экзамена в ППЭ, включая передачу результатов экзаменов в РЦОИ.

11. Прием и расшифровка результатов экзаменов на региональном уровне.

12. Заполнение журнала о результатах проведения тренировочного экзамена в РЦОИ, формирование единого журнала о результатах проведения тренировочного экзамена на основе полученных из ППЭ журналов о результатах проведения тренировочного экзамена в ППЭ и передача на горячую линию РЦОИ [ege.help@rustest.ru](mailto:ege.help@rustest.ru) (в формате .xls/.xlsx).

# <span id="page-13-0"></span>**3 Порядок проведения тренировочного экзамена**

# <span id="page-13-1"></span>**3.1 План-график проведения тренировочного экзамена**

В таблице приведён перечень мероприятий, проводимых в рамках тренировочного экзамена, с указанием ответственных лиц и сроков проведения, время начала – местное.

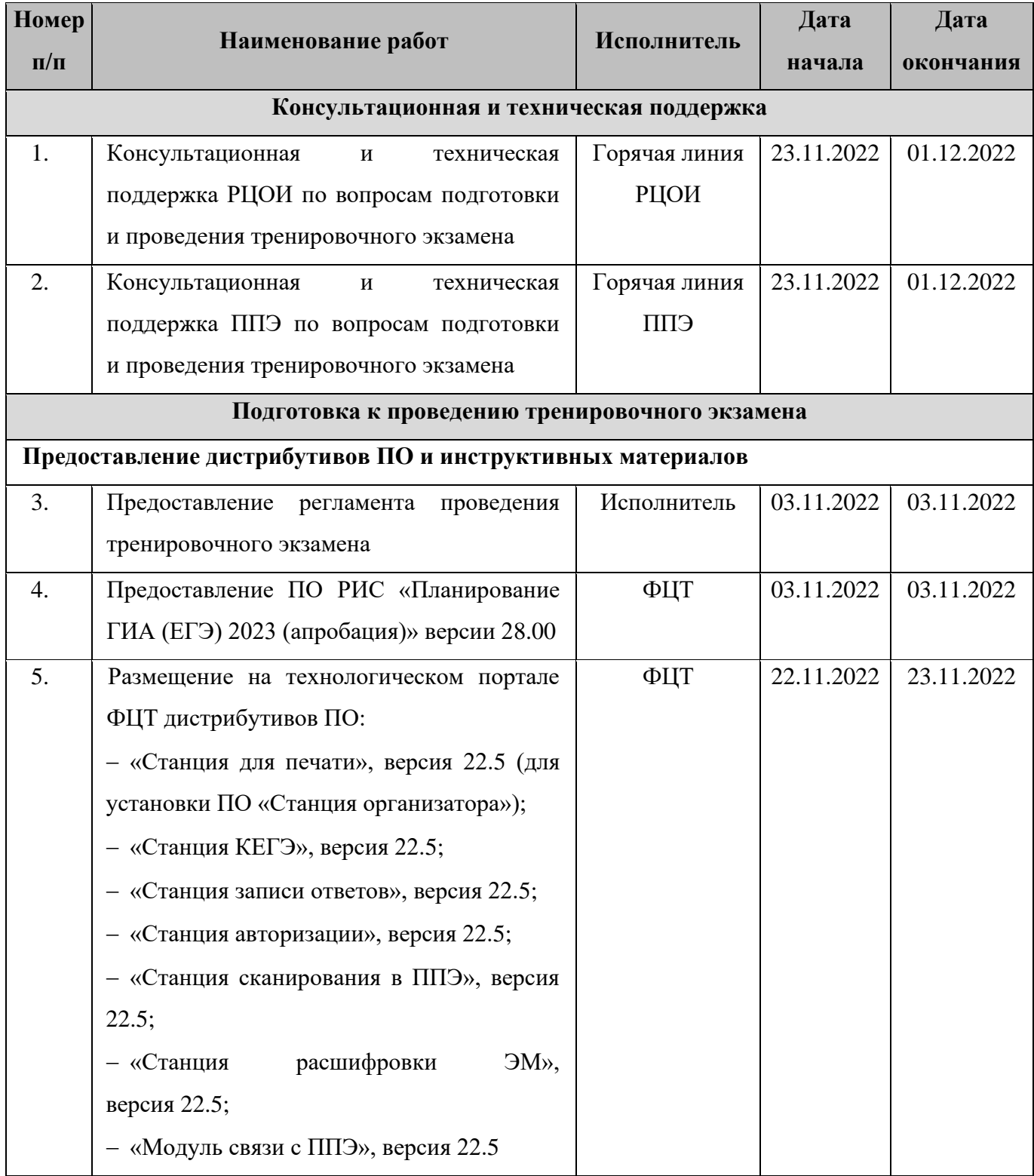

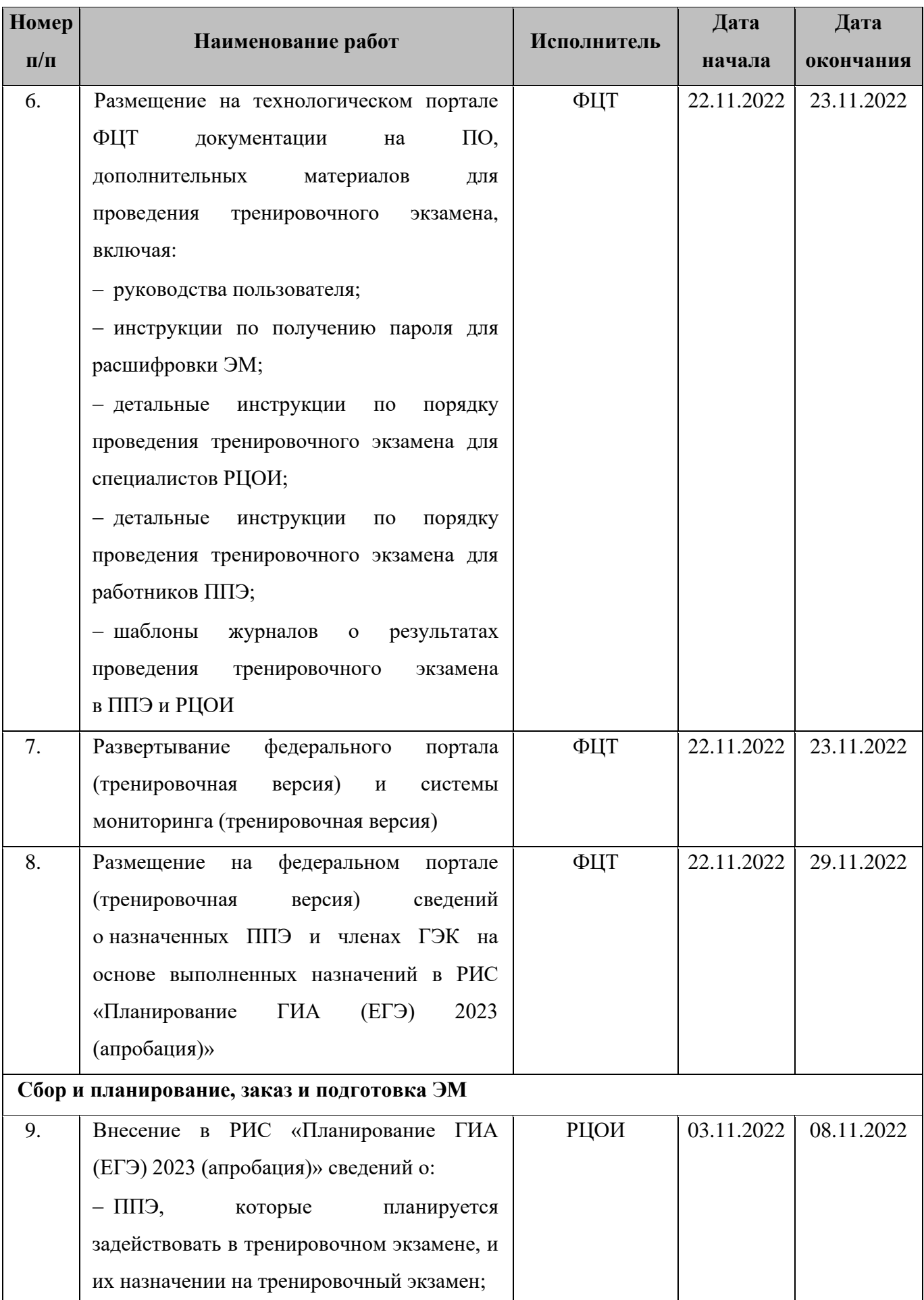

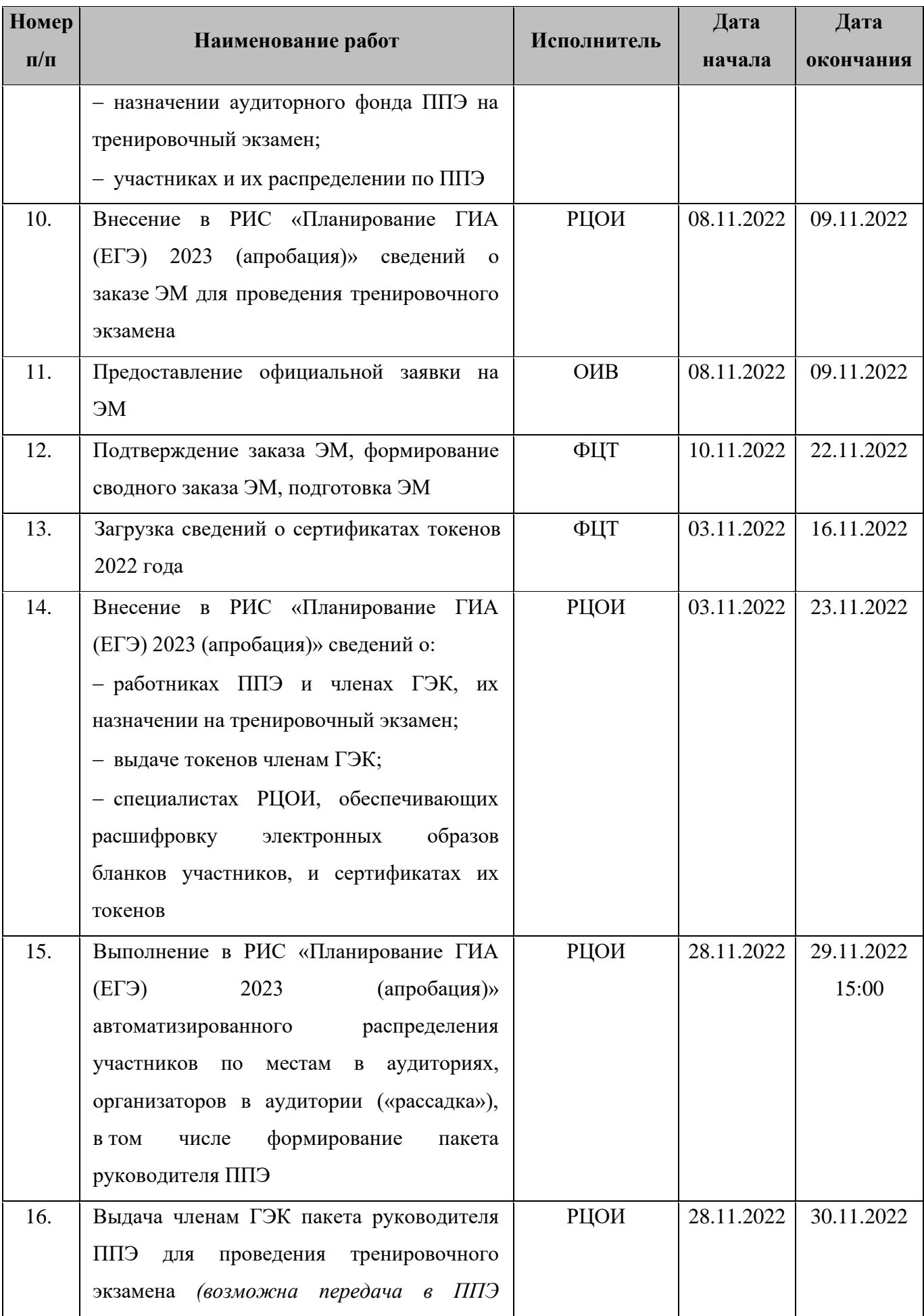

| <b>Номер</b> | Наименование работ                                                              | Исполнитель    | Дата       | Дата       |
|--------------|---------------------------------------------------------------------------------|----------------|------------|------------|
| $\Pi/\Pi$    |                                                                                 |                | начала     | окончания  |
|              | пакета руководителя ППЭ по защищенному                                          |                |            |            |
|              | каналу связи)                                                                   |                |            |            |
| 17.          | Доставка в ППЭ токенов членов ГЭК,                                              | Член ГЭК       | 30.11.2022 | 30.11.2022 |
|              | пакета руководителя ППЭ для проведения                                          |                |            |            |
|              | тренировочного экзамена                                                         |                |            |            |
|              | Формирование перечня версий стандартного ПО, предоставляемого участнику для     |                |            |            |
|              | выполнения тренировочного экзамена по информатике и ИКТ в компьютерной форме, и |                |            |            |
|              | установка <sup>2</sup> стандартного ПО                                          |                |            |            |
| 18.          | Формирование<br>версий<br>перечня                                               | ОИВ, РЦОИ      | 03.11.2022 | 22.11.2022 |
|              | $\Pi$ <sup>O</sup> ,<br>стандартного<br>предоставляемого                        |                |            |            |
|              | участнику для выполнения тренировочного                                         |                |            |            |
|              | экзамена (редакторы электронных таблиц,                                         |                |            |            |
|              | текстовые<br>редакторы,<br>среды                                                |                |            |            |
|              | программирования на языках: Школьный                                            |                |            |            |
|              | алгоритмический язык, C#, C++, Pascal,                                          |                |            |            |
|              | Python)<br>Java,<br>$\mathbf H$<br>подготовка<br><b>HX</b>                      |                |            |            |
|              | дистрибутивов для передачи в ППЭ                                                |                |            |            |
| 19.          | $E\Pi\Pi$<br>Передача<br>версий<br>$\, {\bf B}$<br>перечня                      | РЦОИ           | 22.11.2022 | 23.11.2022 |
|              | стандартного ПО и дистрибутивов для их                                          |                |            |            |
|              | установки                                                                       |                |            |            |
| 20.          | ППЭ стандартного ПО,<br>Установка<br>$\bf{B}$                                   | Технический    | 23.11.2022 | 29.11.2022 |
|              | предоставляемого обучающемуся во время                                          | специалист ППЭ |            | 17:00      |
|              | экзамена, в соответствии с перечнем,                                            |                |            |            |
|              | сформированным ОИВ:                                                             |                |            |            |
|              | - проверка<br>соответствия<br>технических                                       |                |            |            |
|              | характеристик компьютеров (ноутбуков),                                          |                |            |            |
|              | на которые будет установлена станция                                            |                |            |            |
|              | КЕГЭ,<br>предъявляемым<br>минимальным                                           |                |            |            |
|              | требованиям для установки станции КЕГЭ,                                         |                |            |            |
|              | требованиям,<br>также<br>минимальным<br>a                                       |                |            |            |

<sup>&</sup>lt;sup>2</sup> Передача дистрибутивов стандартного ПО для условных участников КЕГЭ и их установка выполняется по усмотрению ОИВ

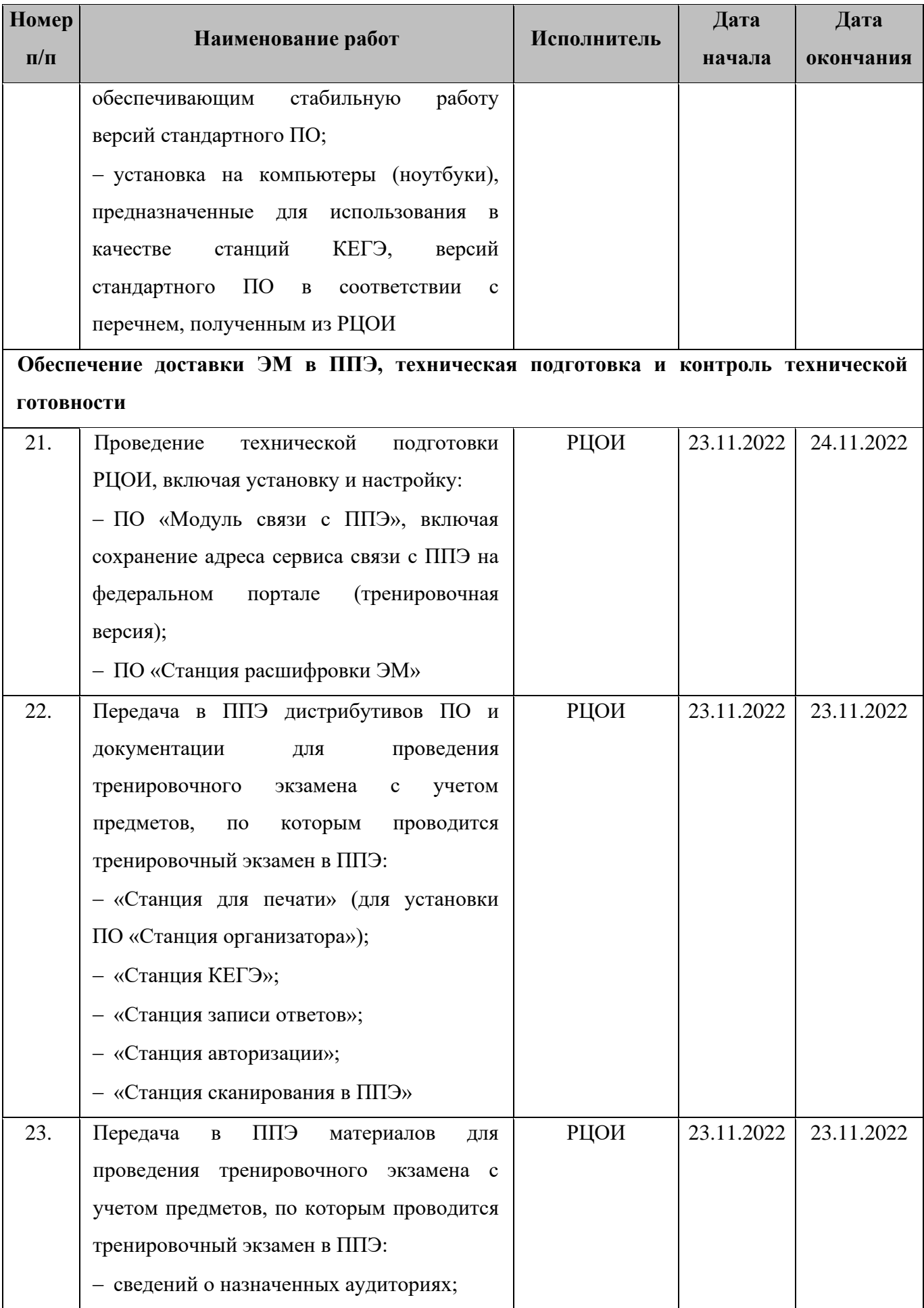

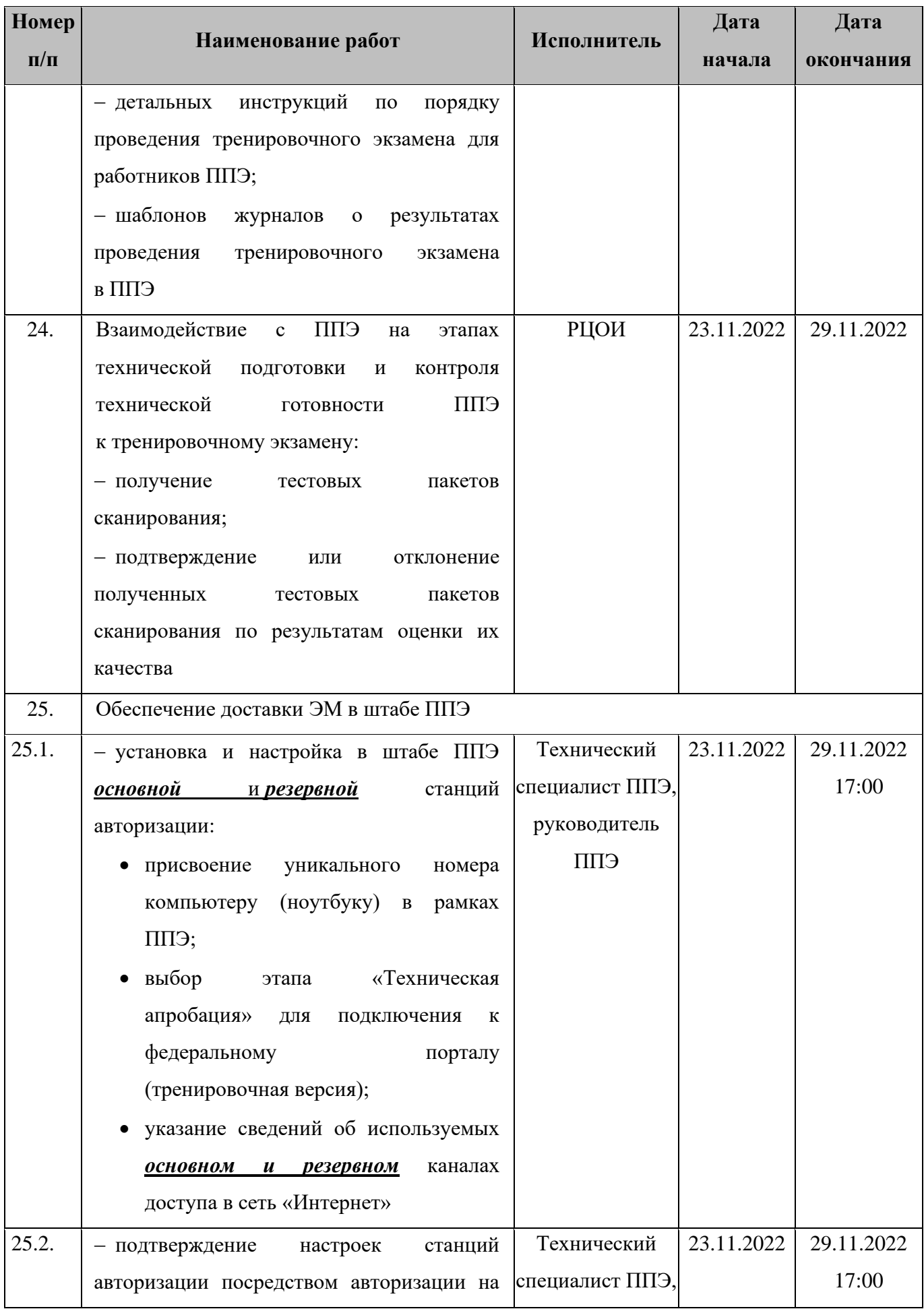

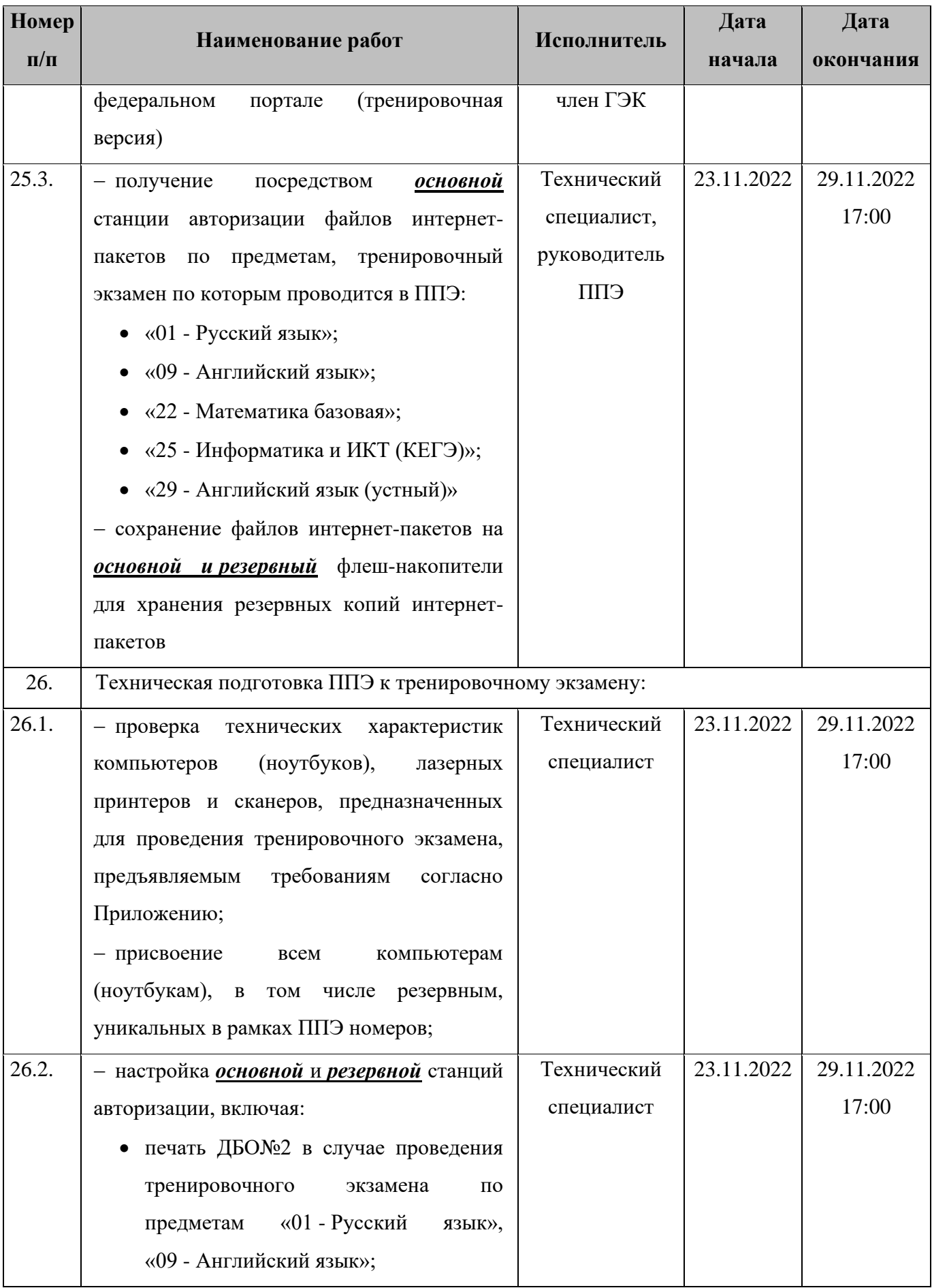

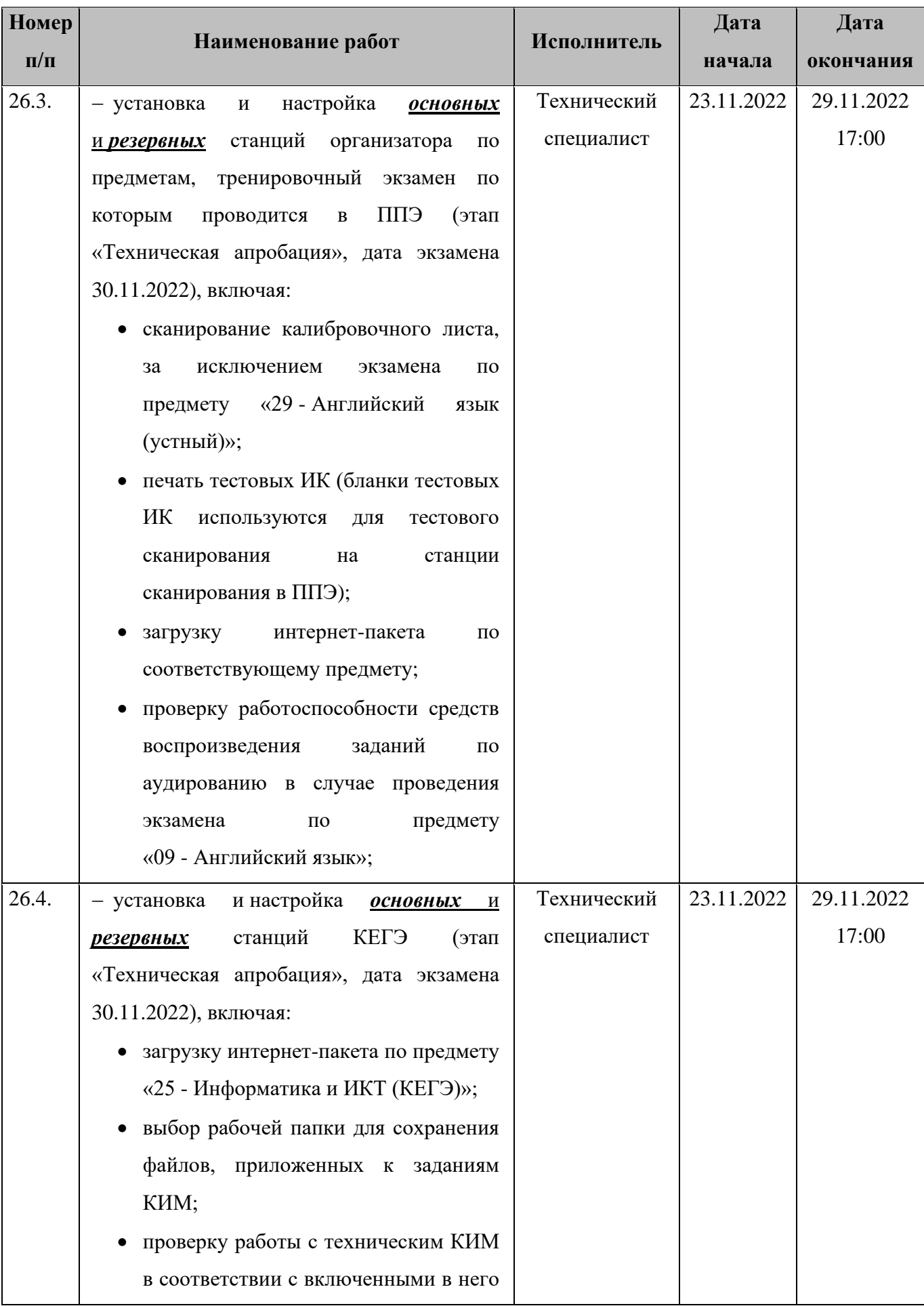

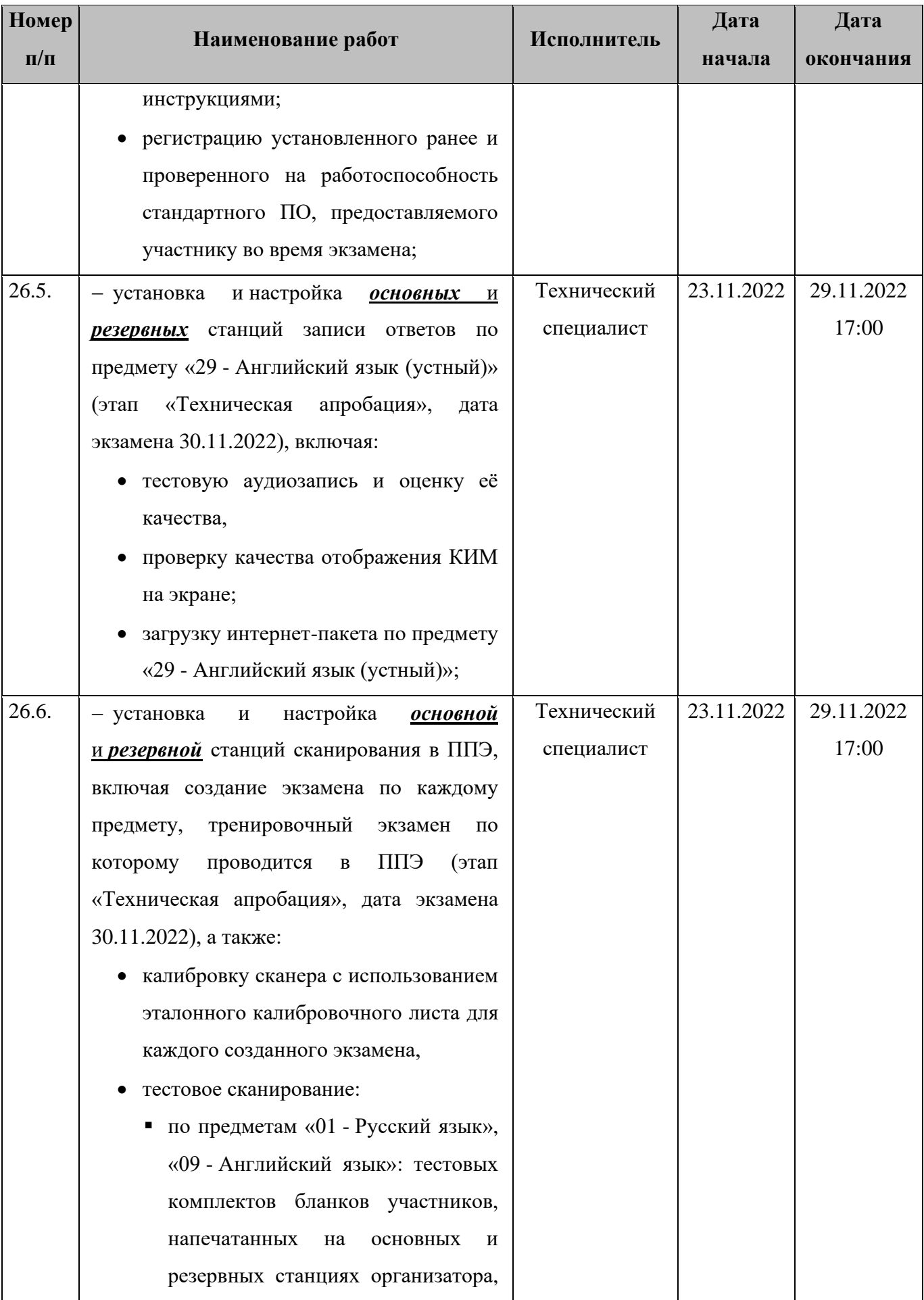

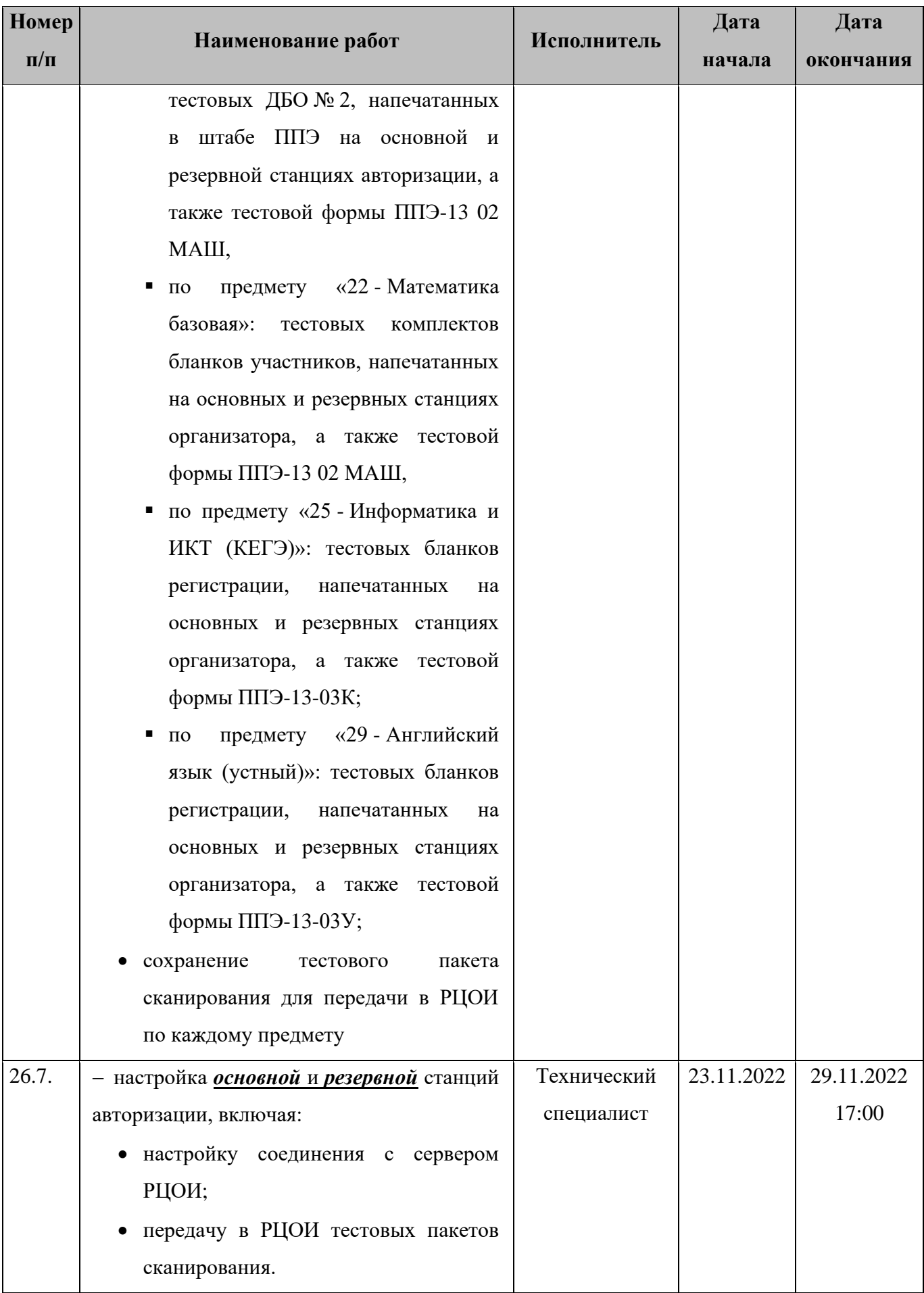

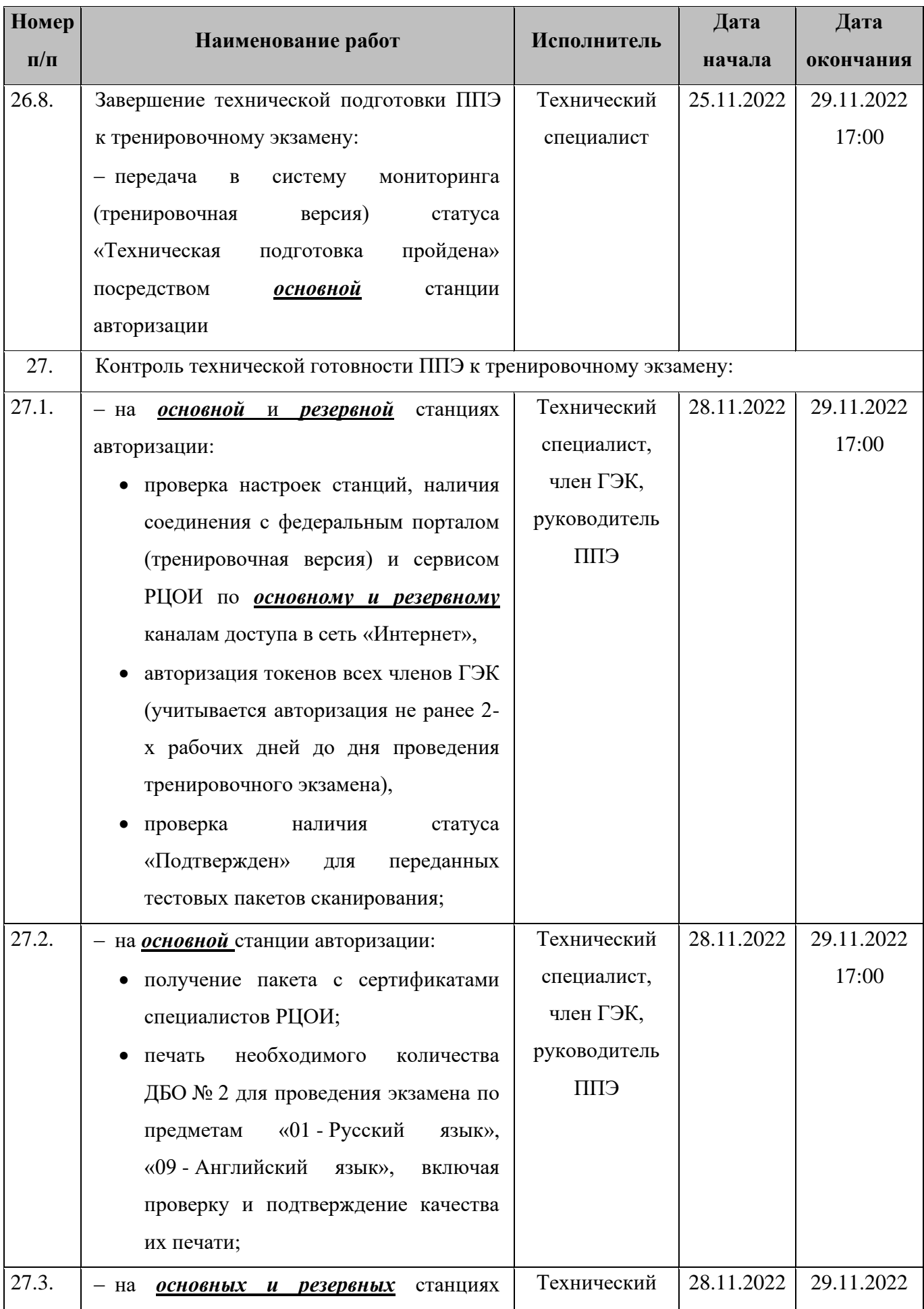

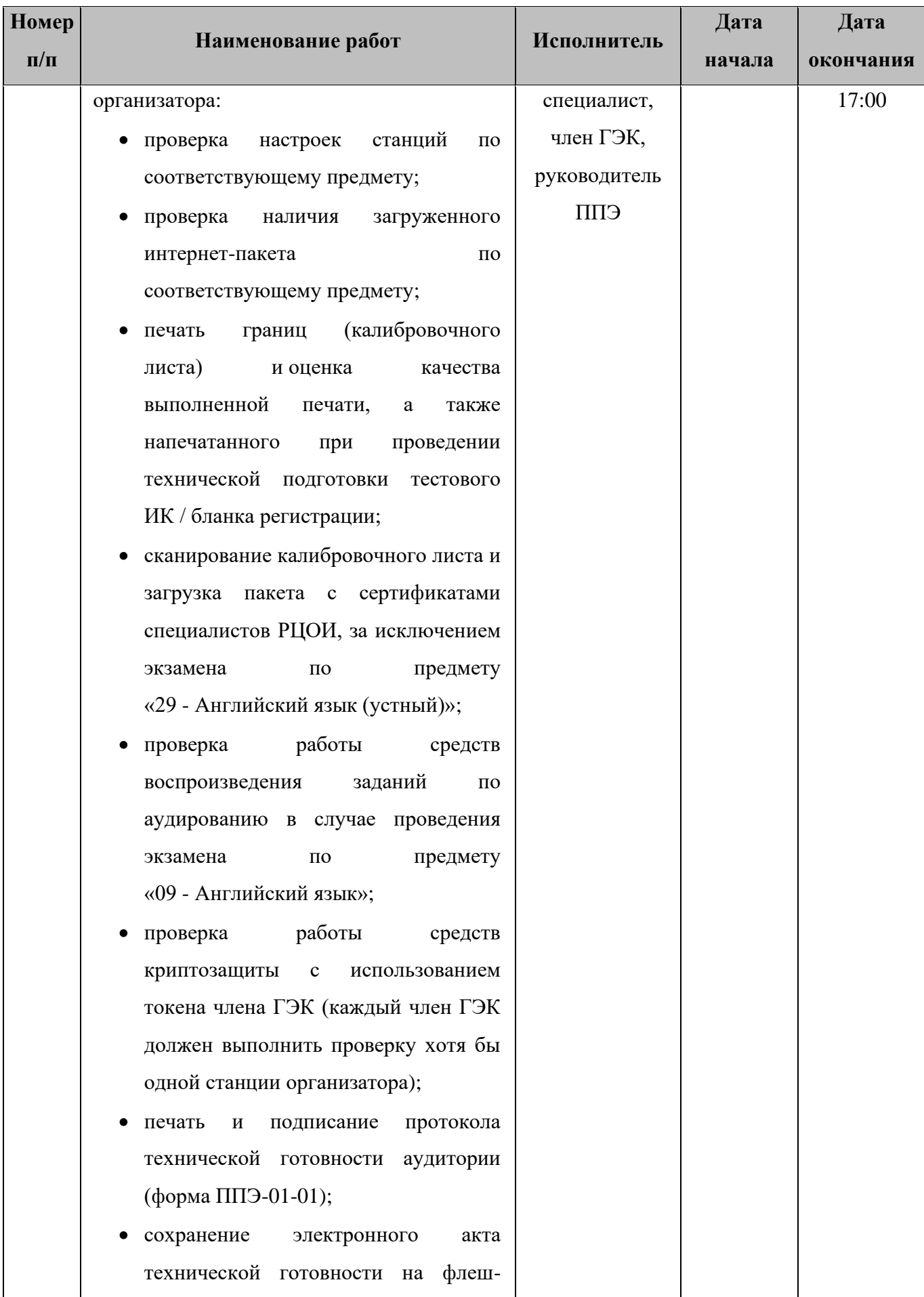

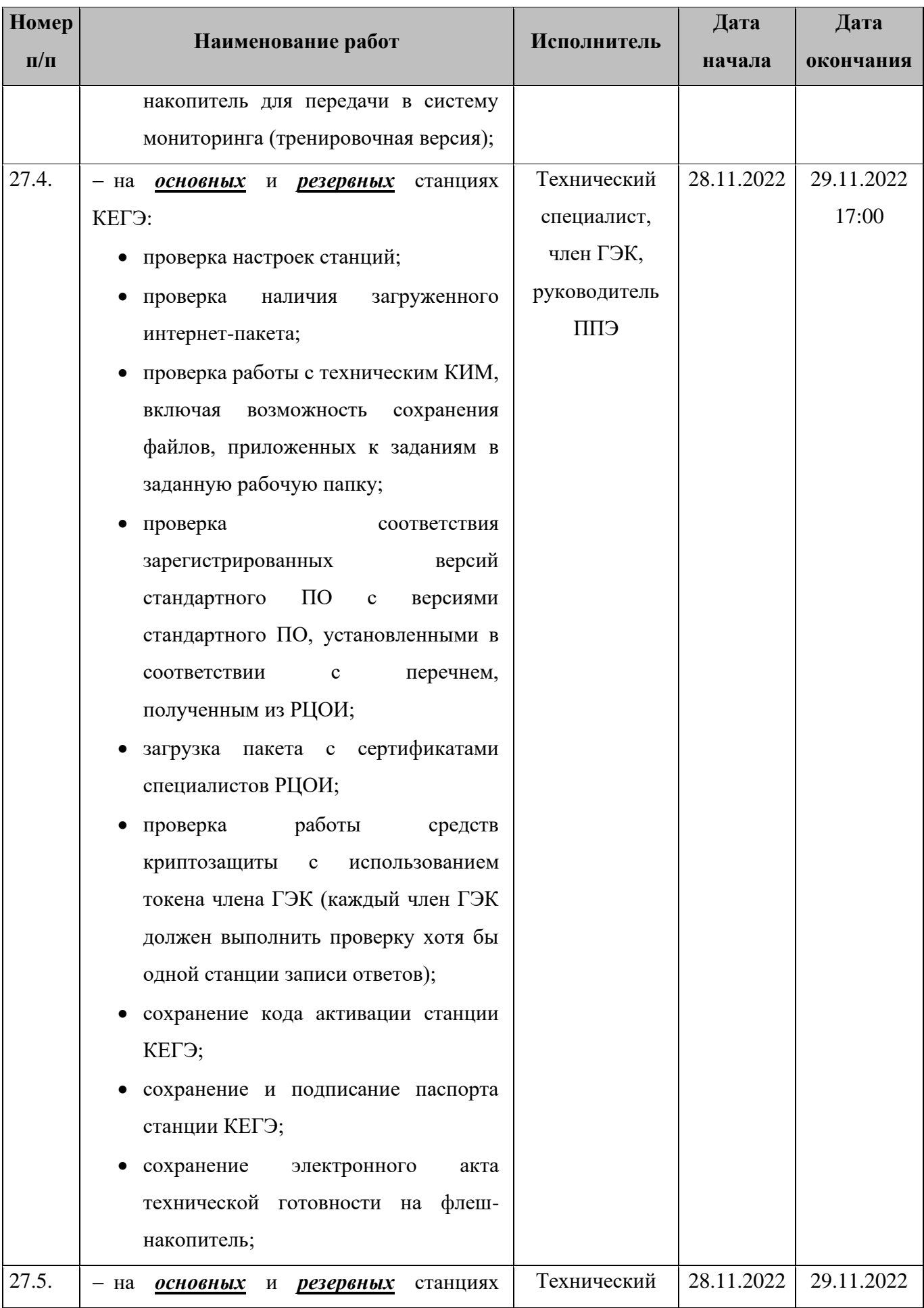

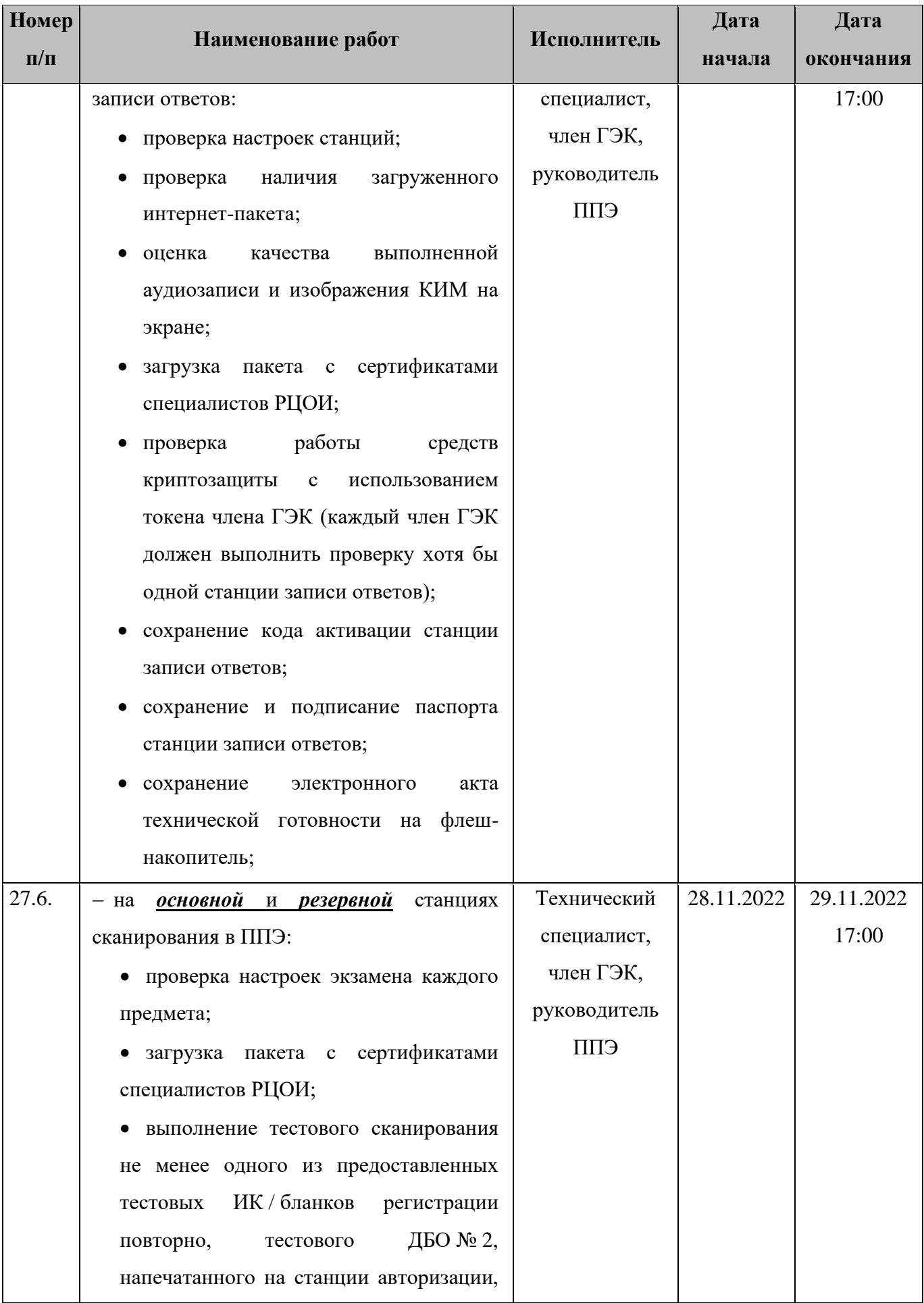

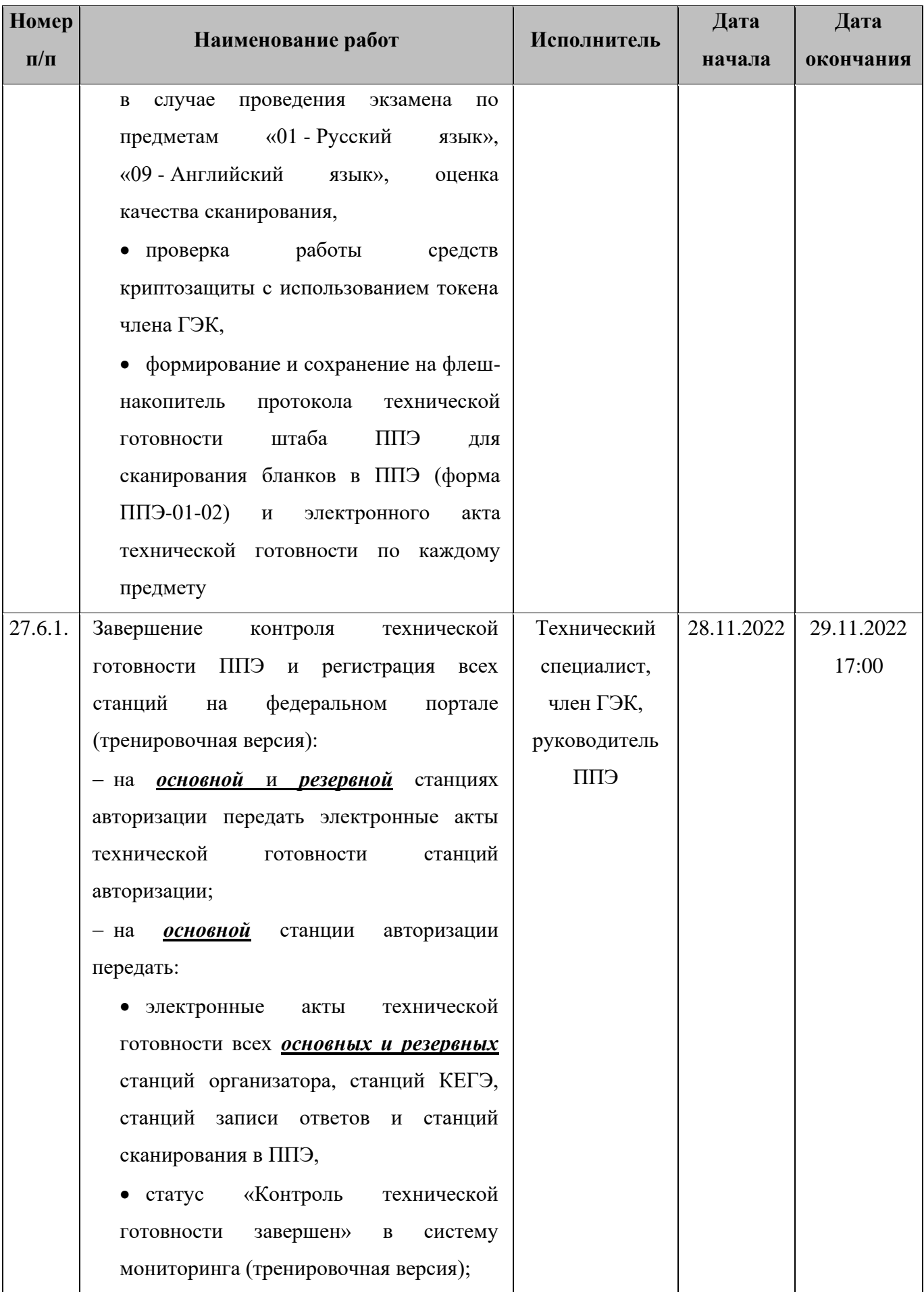

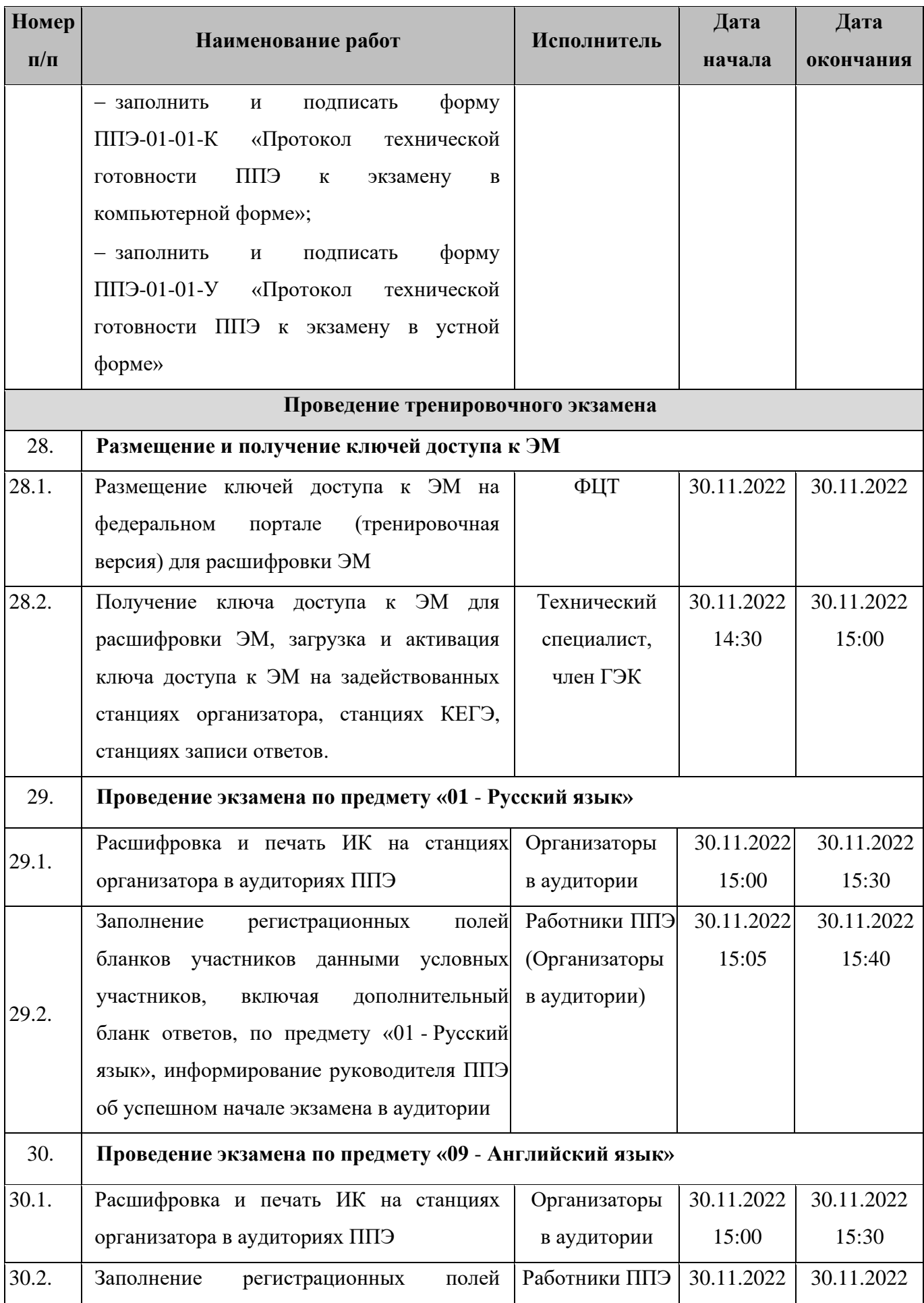

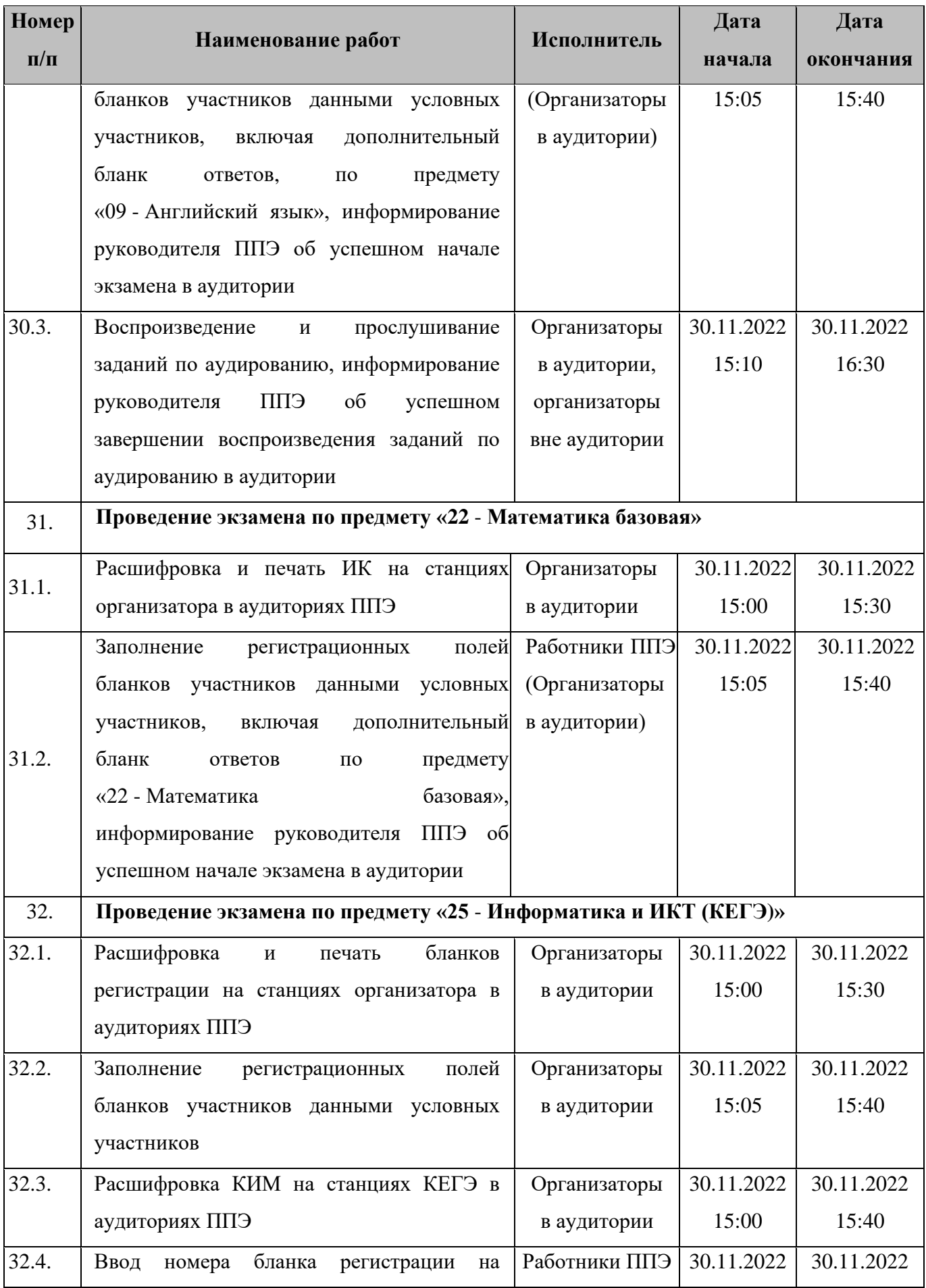

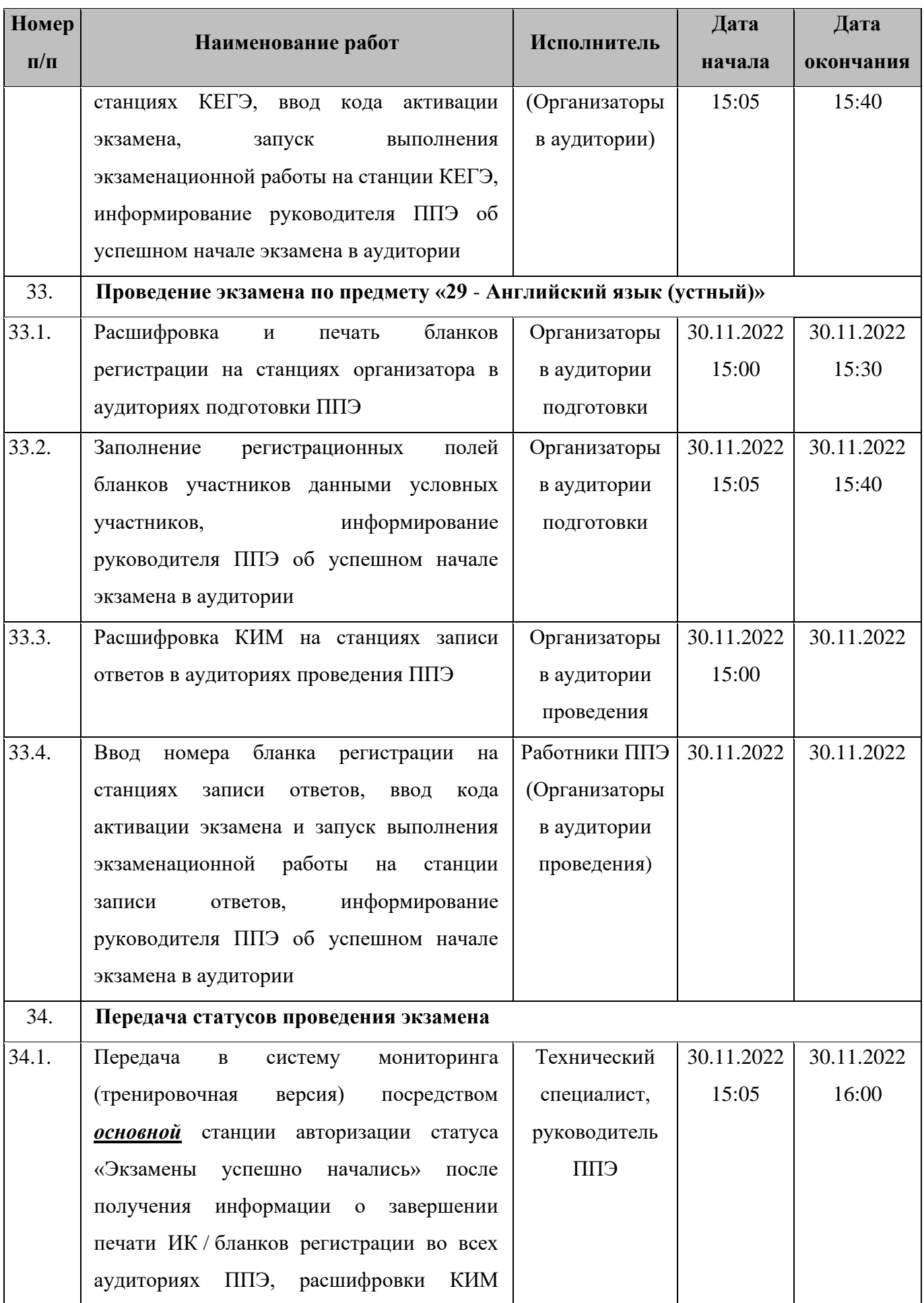

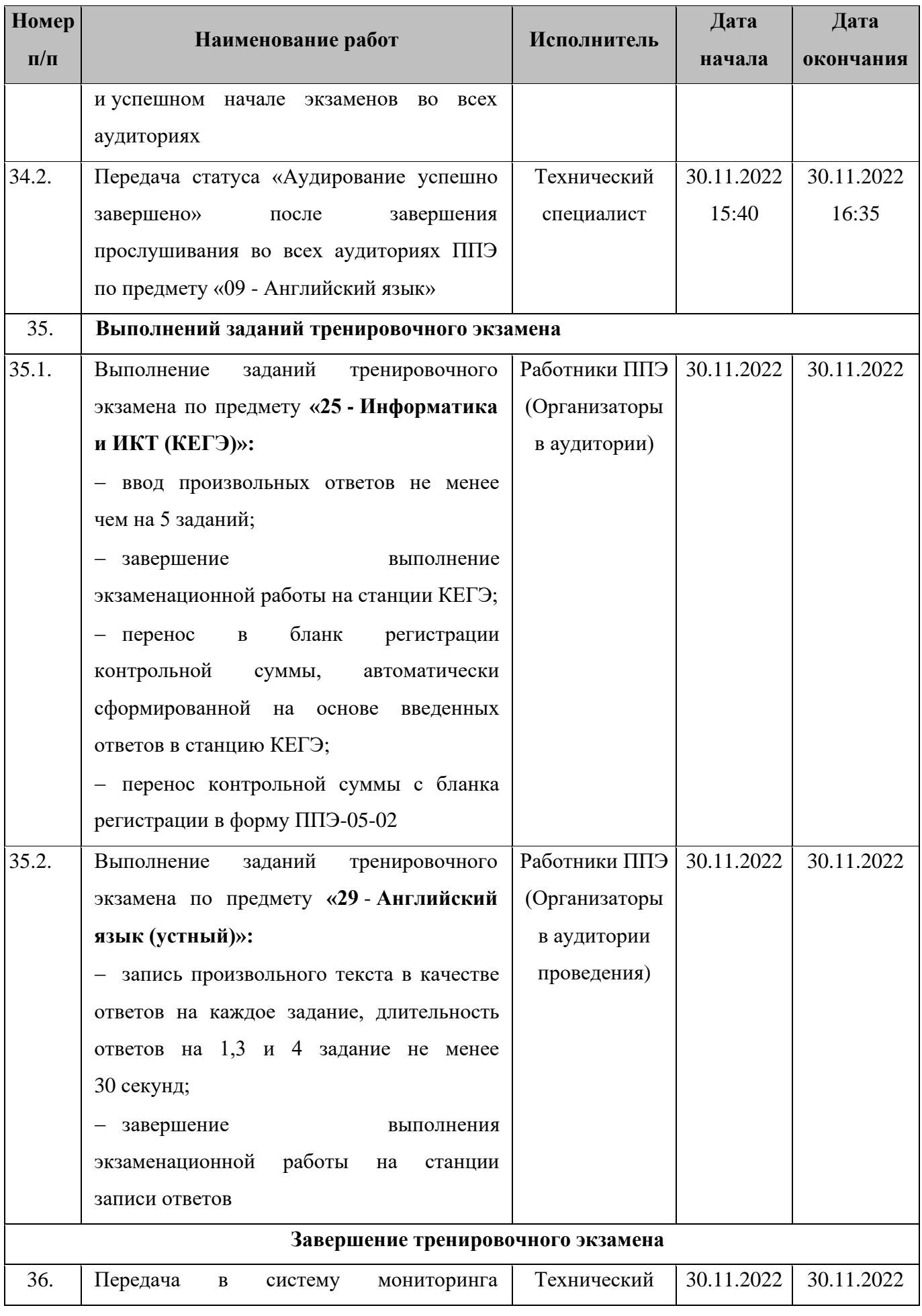

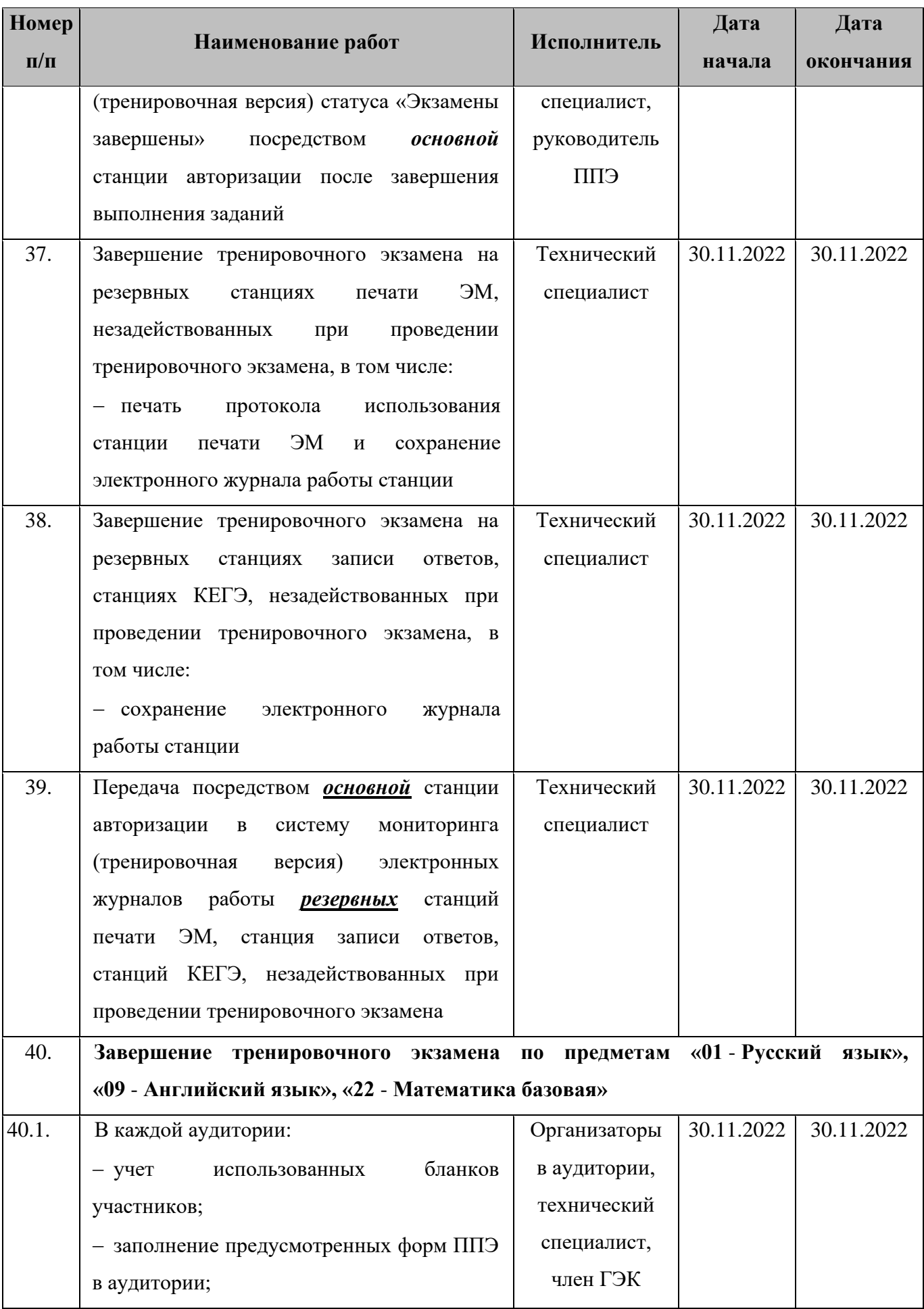

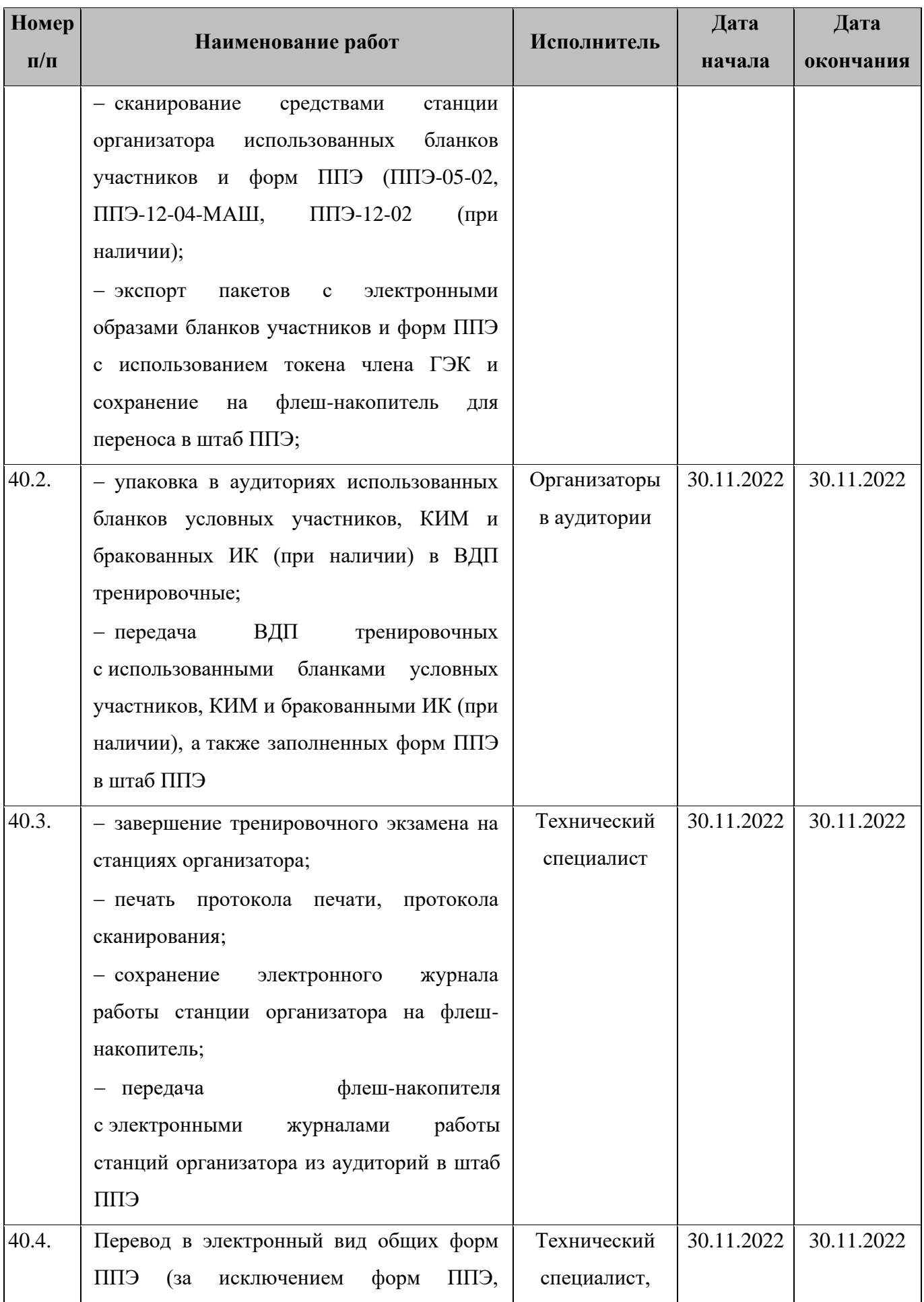

| <b>Номер</b> |                                                                        | Исполнитель  | Дата       | Дата       |
|--------------|------------------------------------------------------------------------|--------------|------------|------------|
| $\Pi/\Pi$    | Наименование работ                                                     |              | начала     | окончания  |
|              | отсканированных в аудиториях) в штабе                                  | член ГЭК,    |            |            |
|              | ППЭ на станции сканирования в ППЭ для                                  | руководитель |            |            |
|              | предметам «01 - Русский<br>экзамена<br>$\Pi 0$                         | ЕПП          |            |            |
|              | «09 - Английский<br>язык»,<br>язык»,                                   |              |            |            |
|              | «22 - Математика базовая»:                                             |              |            |            |
|              | - загрузка<br>на станцию<br>сканирования                               |              |            |            |
|              | в ППЭ ключа доступа к ЭМ и его                                         |              |            |            |
|              | активация токеном члена ГЭК;                                           |              |            |            |
|              | Важно! Активация станции сканирования                                  |              |            |            |
|              | ППЭ<br>должна<br>быть<br>$\epsilon$<br>выполнена                       |              |            |            |
|              | непосредственно перед началом процесса                                 |              |            |            |
|              | сканирования в штабе ППЭ.                                              |              |            |            |
|              | - калибровка (при необходимости) сканера                               |              |            |            |
|              | $\mathbf c$<br>использованием<br>эталонного                            |              |            |            |
|              | калибровочного листа и сканирование                                    |              |            |            |
|              | заполненных форм ППЭ;                                                  |              |            |            |
|              | - экспорт пакета с электронными образами                               |              |            |            |
|              | форм ППЭ с использованием токена члена                                 |              |            |            |
|              | ГЭК                                                                    |              |            |            |
| 40.5.        | Передача в РЦОИ посредством основной                                   | Технический  | 30.11.2022 | 30.11.2022 |
|              | станции авторизации:                                                   | специалист,  |            |            |
|              | пакетов <sup>3</sup><br>- зашифрованных                                | член ГЭК,    |            |            |
|              | образами<br>бланков<br>с электронными                                  | руководитель |            |            |
|              | участников и форм ППЭ по предметам                                     | ЕПП          |            |            |
|              | «01 - Русский язык», «09 - Английский                                  |              |            |            |
|              | язык», «22 - Математика<br>базовая»,<br>$\Pi{\rm O}$                   |              |            |            |
|              | ЕПП<br>которым<br>проводится<br>$\, {\bf B}$                           |              |            |            |
|              | тренировочный экзамен                                                  |              |            |            |
| 41.          | Завершение тренировочного экзамена по предмету «25 - Информатика и ИКТ |              |            |            |
|              | $(KEY3)$ »                                                             |              |            |            |

<sup>&</sup>lt;sup>3</sup> Пакеты с электронными образами бланков и форм ППЭ могут передаваться совместно с пакетами с электронными образами бланков и форм ППЭ по другим предметам, при условии, что одновременно передаются бланки всех аудиторий по каждому предмету из числа передаваемых.

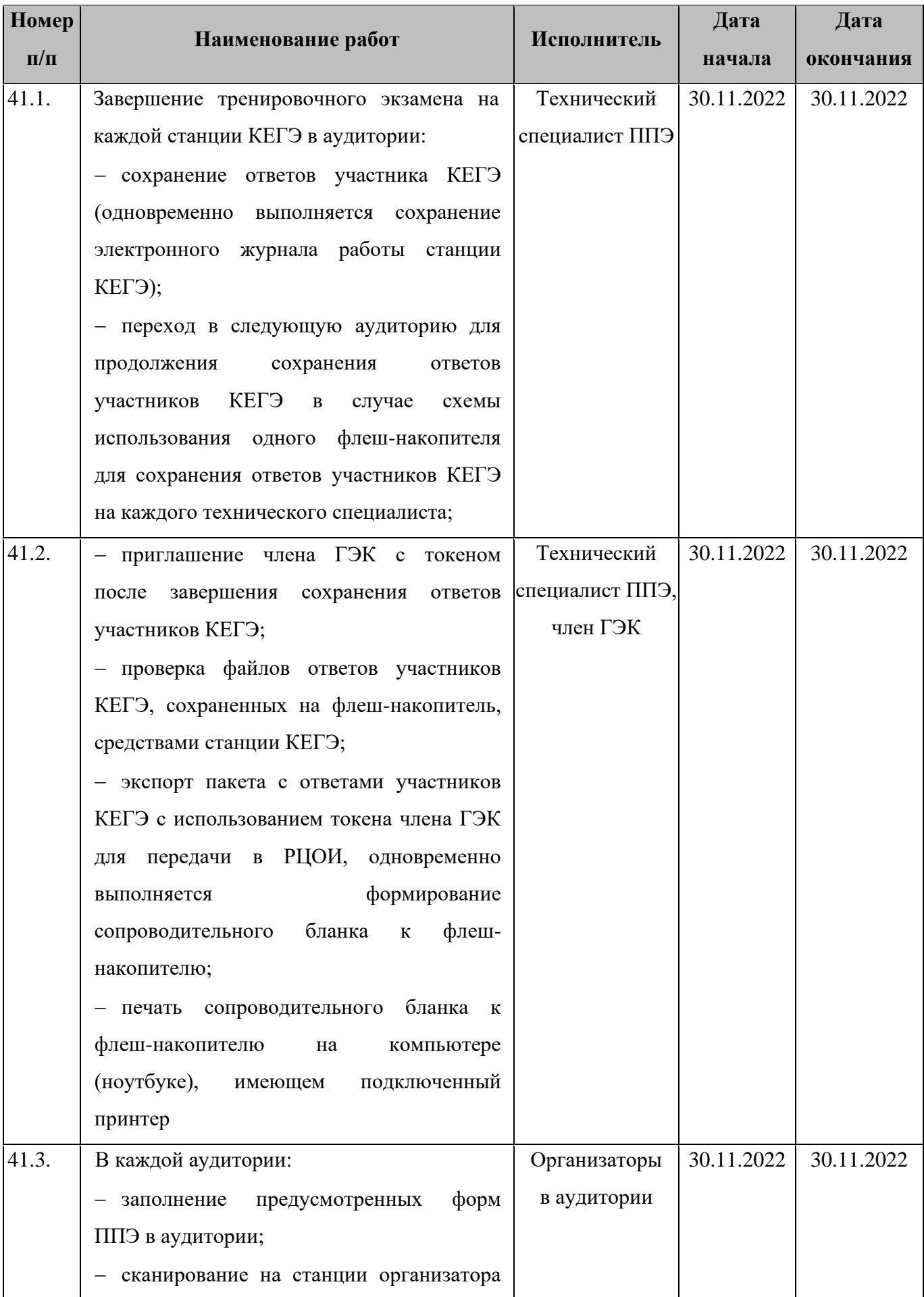

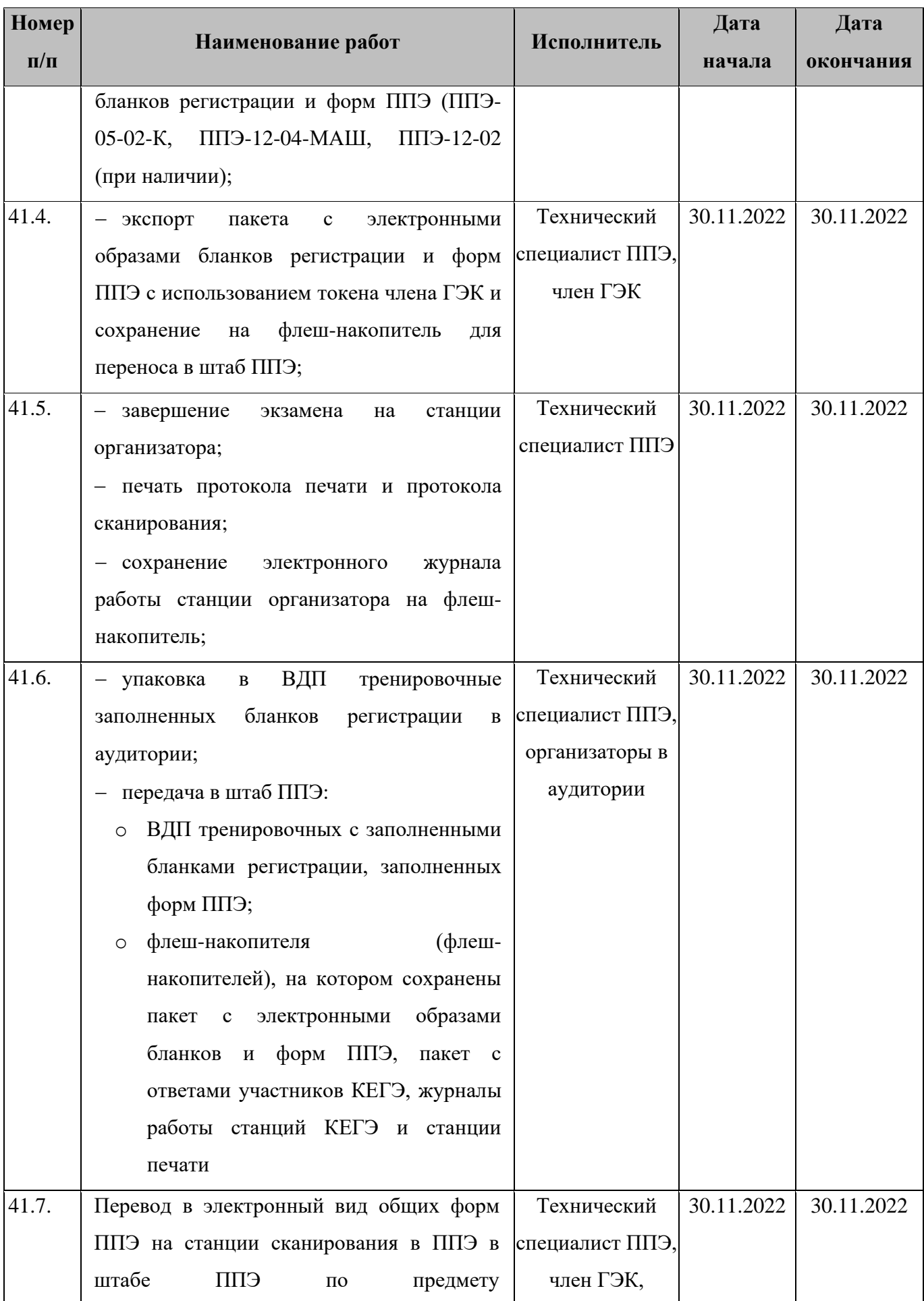

| Номер     |                                                          | Исполнитель                    | Дата             | Дата       |
|-----------|----------------------------------------------------------|--------------------------------|------------------|------------|
| $\Pi/\Pi$ | Наименование работ                                       |                                | начала           | окончания  |
|           | «25 - Информатика и ИКТ (КЕГЭ)»:                         | руководитель                   |                  |            |
|           | - загрузка и активация токеном члена                     | ЕПП                            |                  |            |
|           | ГЭК ключа доступа к ЭМ;                                  |                                |                  |            |
|           | Важно! Активация станции сканирования                    |                                |                  |            |
|           | ППЭ<br>$6 \times 6$<br>должна<br>выполнена<br>$\epsilon$ |                                |                  |            |
|           | непосредственно перед началом процесса                   |                                |                  |            |
|           | сканирования в штабе ППЭ.                                |                                |                  |            |
|           | - калибровка<br>(при необходимости)                      |                                |                  |            |
|           | сканера<br>с использованием<br>эталонного                |                                |                  |            |
|           | калибровочного листа и сканирование                      |                                |                  |            |
|           | форм ППЭ;                                                |                                |                  |            |
|           | - экспорт<br>пакета<br>электронными<br>$\mathbf{c}$      |                                |                  |            |
|           | образами бланков регистрации и форм                      |                                |                  |            |
|           | ППЭ с использованием токена члена ГЭК                    |                                |                  |            |
| 41.8.     | Передача в РЦОИ посредством основной                     | Технический                    | 30.11.2022       | 30.11.2022 |
|           | станции авторизации:                                     | специалист ППЭ,                |                  |            |
|           | пакетов <sup>4</sup><br>- зашифрованных                  | член ГЭК,                      |                  |            |
|           | с электронными образами<br>бланков                       | руководитель                   |                  |            |
|           | регистрации и форм ППЭ по предмету                       | ЕПП                            |                  |            |
|           | «25 - Информатика и ИКТ (КЕГЭ)»;                         |                                |                  |            |
|           | - зашифрованного пакета (пакетов) с                      |                                |                  |            |
|           | ответами участников КЕГЭ.                                |                                |                  |            |
| 42.       | Завершение тренировочного<br>экзамена                    | предмету<br>$\Pi$ <sup>O</sup> | «29 - Английский | язык       |
|           | (устный)»                                                |                                |                  |            |
| 42.1.     | Завершение<br>тренировочного<br>экзамена                 | Технический                    | 30.11.2022       | 30.11.2022 |
|           | в аудиториях подготовки:                                 | специалист,                    |                  |            |
|           | - завершение тренировочного экзамена                     | организаторы                   |                  |            |
|           | на станции организатора, печать протокола                | в аудитории                    |                  |            |
|           | сохранение<br>электронного<br>журнала<br>И               | подготовки                     |                  |            |
|           | работы станции организатора на флеш-                     |                                |                  |            |

<sup>4</sup> Пакеты с электронными образами бланков и форм ППЭ могут передаваться совместно с пакетами с электронными образами бланков и форм ППЭ по другим предметам, при условии, что одновременно передаются бланки всех аудиторий по каждому предмету из числа передаваемых.

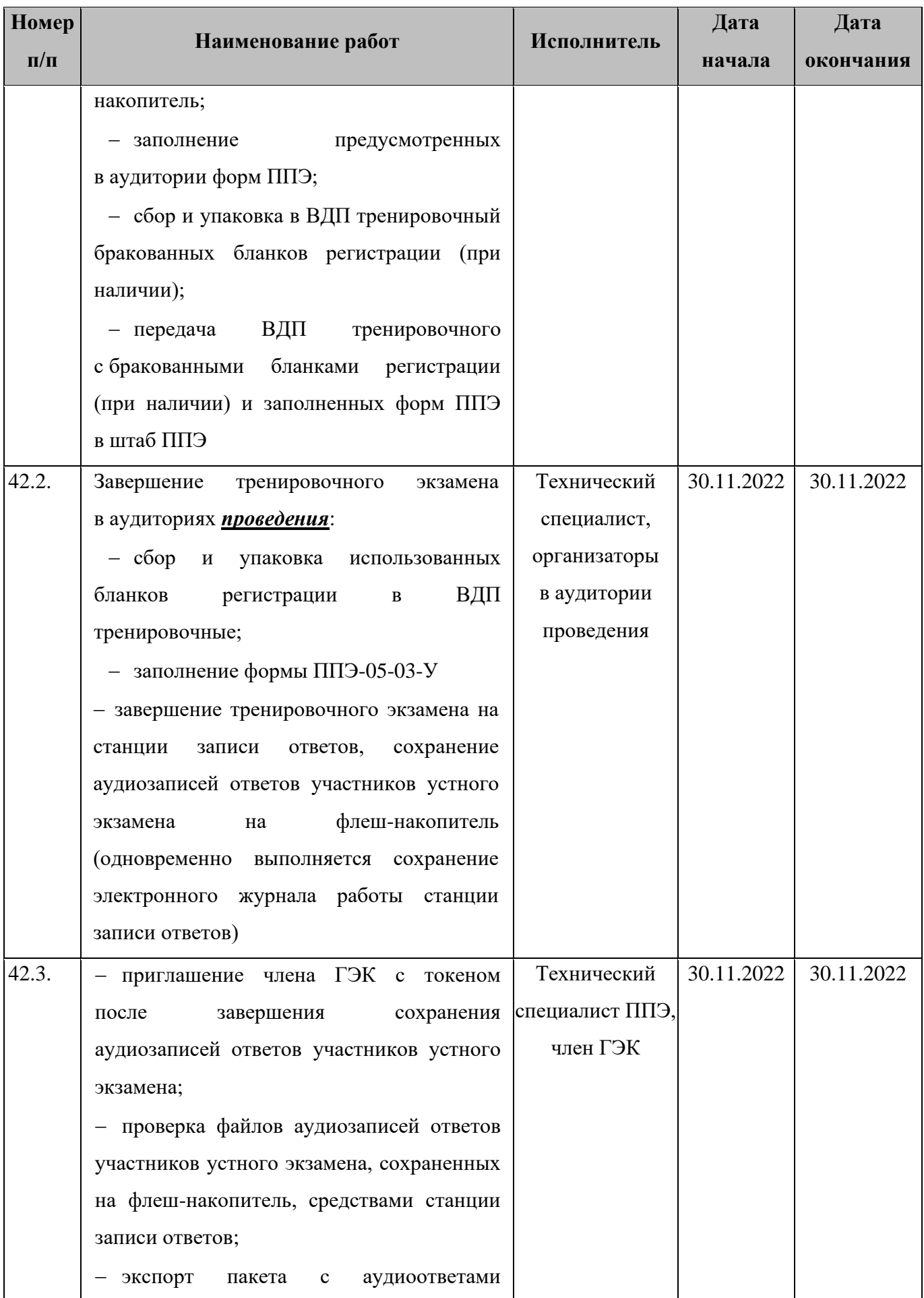

| Номер     |                                                                                          | Исполнитель     | Дата       | Дата       |
|-----------|------------------------------------------------------------------------------------------|-----------------|------------|------------|
| $\Pi/\Pi$ | Наименование работ                                                                       |                 | начала     | окончания  |
|           | участников<br>устного<br>экзамена<br>$\mathbf{c}$<br>использованием токена члена ГЭК для |                 |            |            |
|           | РЦОИ,                                                                                    |                 |            |            |
|           | одновременно<br>передачи<br>$\, {\bf B}$                                                 |                 |            |            |
|           | формирование<br>выполняется<br>бланка<br>флеш-<br>сопроводительного<br>${\bf K}$         |                 |            |            |
|           | накопителю;                                                                              |                 |            |            |
|           | сопроводительного<br>бланка<br>- печать<br>К                                             |                 |            |            |
|           | флеш-накопителю<br>на<br>компьютере                                                      |                 |            |            |
|           | (ноутбуке),<br>имеющем<br>подключенный                                                   |                 |            |            |
|           | принтер                                                                                  |                 |            |            |
| 42.4.     | $\phi$ opm<br>предусмотренных<br>заполнение                                              | Технический     | 30.11.2022 | 30.11.2022 |
|           | ППЭ;                                                                                     | специалист ППЭ, |            |            |
|           | ВДП<br>тренировочных<br>- передача                                                       | организаторы в  |            |            |
|           | с использованными бланками регистрации,                                                  | аудитории       |            |            |
|           | форм ППЭ и флеш-накопителя, на который                                                   |                 |            |            |
|           | сохранен<br>с аудиоответами<br>пакет                                                     |                 |            |            |
|           | участников устного экзамена в штаб ППЭ                                                   |                 |            |            |
| 42.5.     | Передача в РЦОИ посредством основной                                                     | Технический     | 30.11.2022 | 30.11.2022 |
|           | станции авторизации:                                                                     | специалист,     |            |            |
|           | - зашифрованного пакета <sup>5</sup> с электронными                                      | член ГЭК,       |            |            |
|           | образами бланков регистрации и форм                                                      | руководитель    |            |            |
|           | ППЭ по предмету «29 - Английский язык                                                    | $E\Pi\Pi$       |            |            |
|           | (устный)»,                                                                               |                 |            |            |
|           | - зашифрованного пакета (пакетов)<br>$\mathbf{c}$                                        |                 |            |            |
|           | аудиоответами<br>участников<br>устного                                                   |                 |            |            |
|           | экзамена.                                                                                |                 |            |            |
| 43.       | Передача журналов работы станций и статуса завершения передачи ЭМ                        |                 |            |            |
| 43.1.     | Передача посредством основной станции                                                    | Технический     | 30.11.2022 | 30.11.2022 |
|           | авторизации<br>систему<br>мониторинга<br>$\, {\bf B}$                                    | специалист      |            |            |
|           | (тренировочная<br>версия)<br>электронных                                                 |                 |            |            |

<sup>&</sup>lt;sup>5</sup> Пакеты с электронными образами бланков и форм ППЭ могут передаваться совместно с пакетами с электронными образами бланков и форм ППЭ по другим предметам, при условии, что одновременно передаются бланки всех аудиторий по каждому предмету из числа передаваемых.

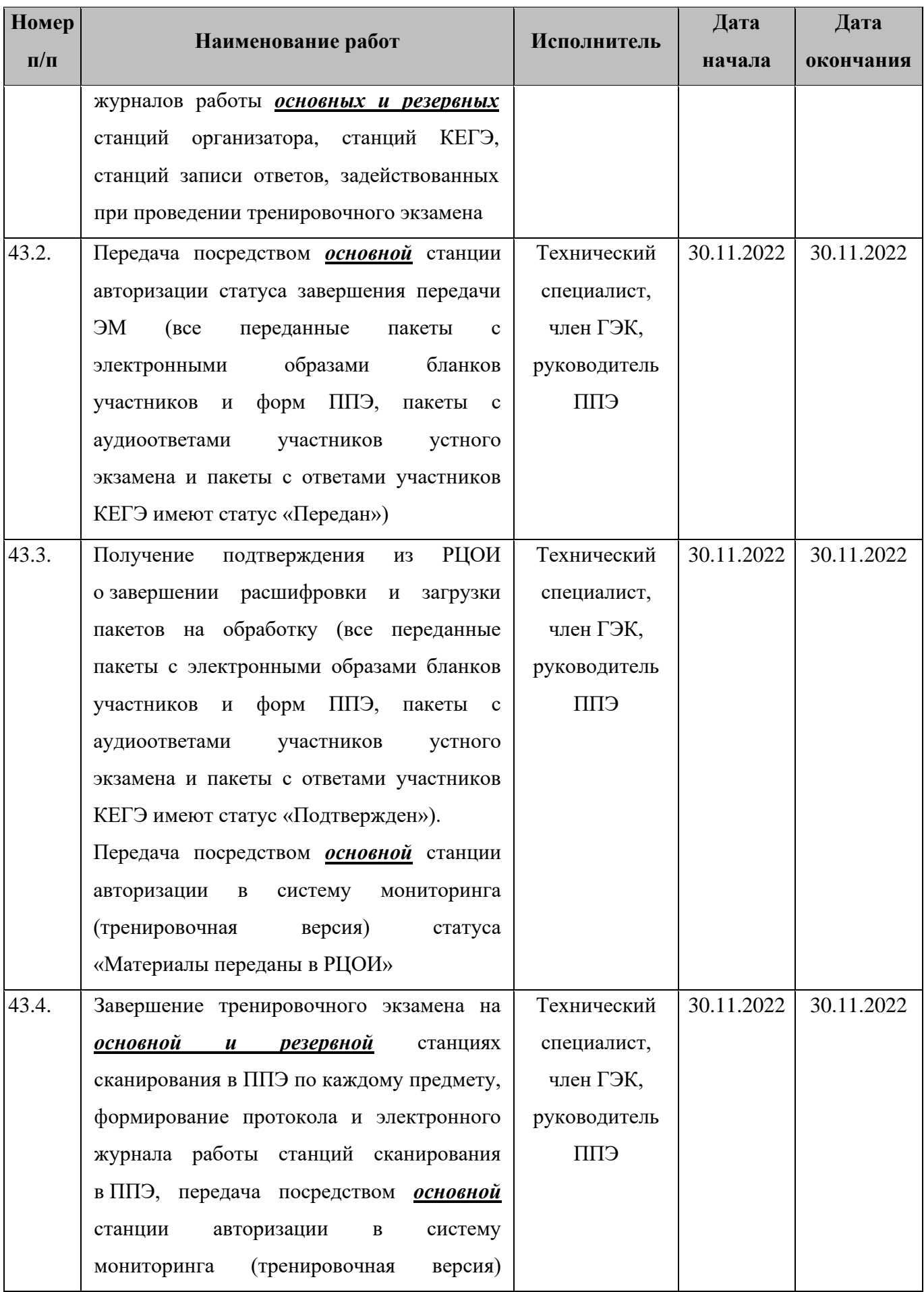

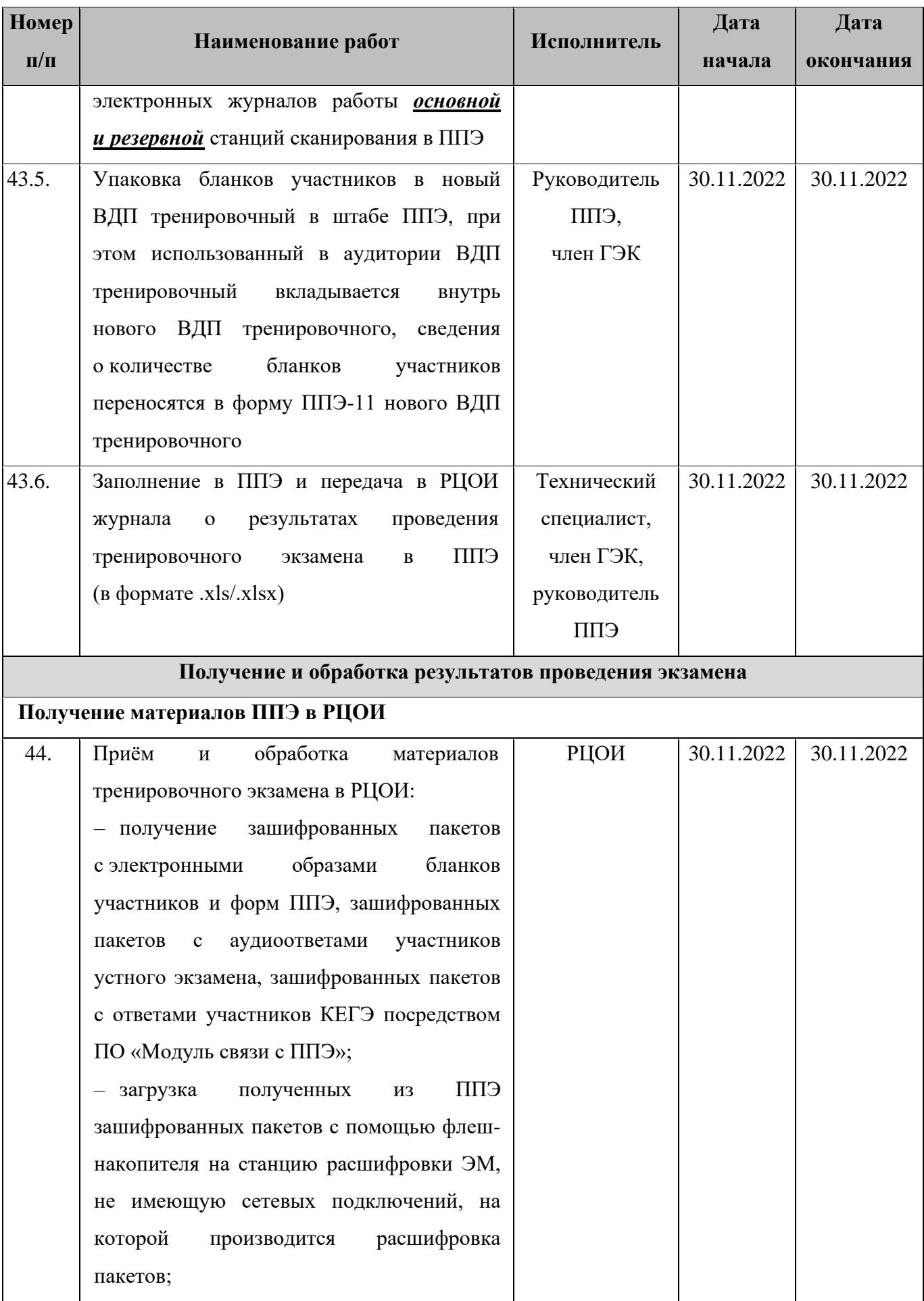

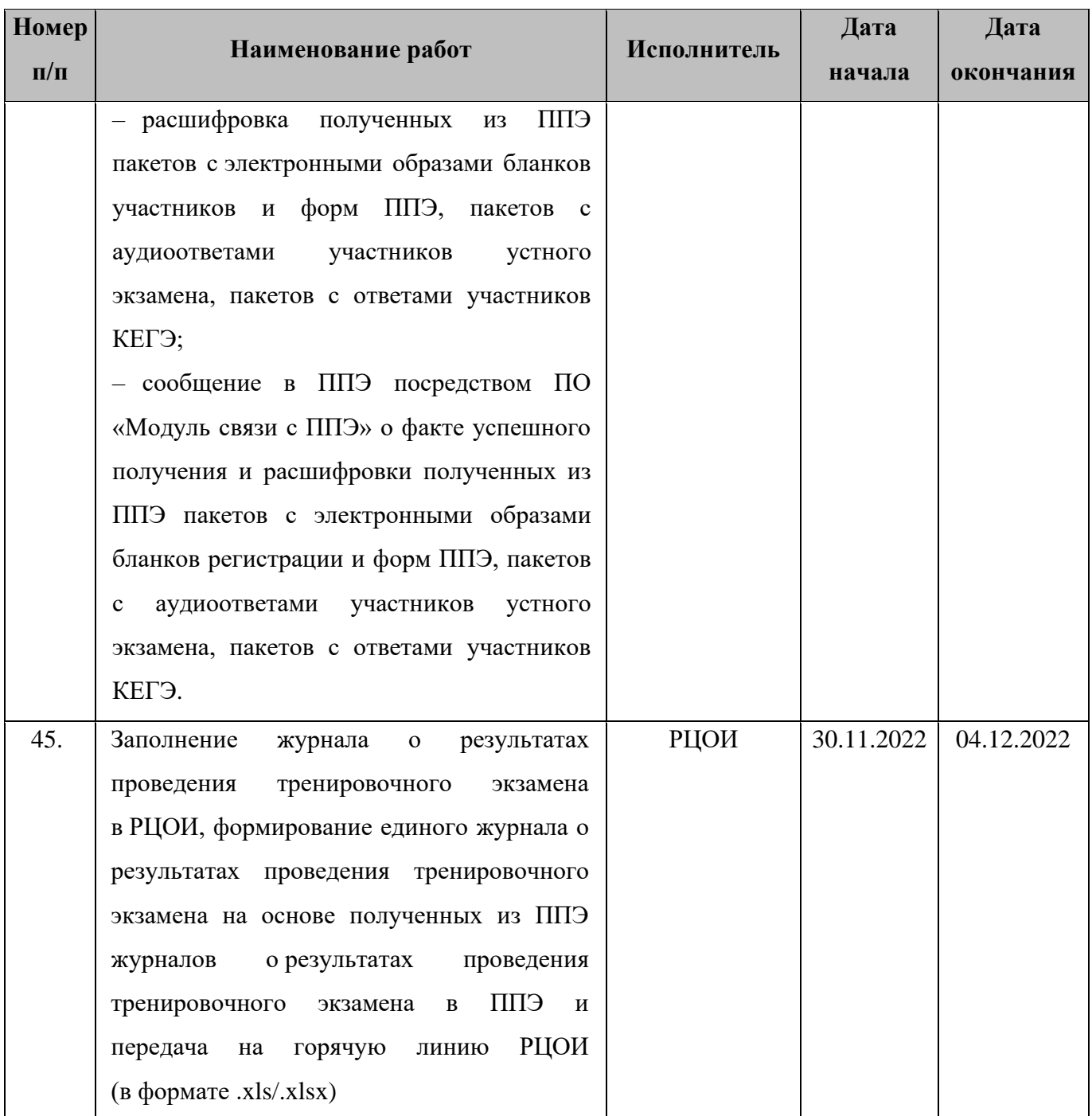

# <span id="page-42-0"></span>**3.2 Информация о работе консультационной и технической поддержки РЦОИ и ППЭ**

## <span id="page-42-1"></span>**3.2.1 Консультационная и техническая поддержка РЦОИ**

Горячая линия РЦОИ работает по будним дням:

с 23 ноября по 28 ноября, 01 декабря 2022 года с 08:00 до 20:00 по московскому времени;

с 29 ноября по 30 ноября 2022 года **круглосуточно**.

В случае возникновения вопросов *сотрудникам РЦОИ* необходимо обращаться на горячую линию РЦОИ по следующим контактам:

- телефоны: 8-800-555-19-81, 8-499-110-62-80;
- адрес электронной почты:  $ege.$ help@rustest.ru.

## <span id="page-43-0"></span>**3.2.2 Консультационная и техническая поддержка ППЭ**

Горячая линия ППЭ работает по будним дням:

с 23 ноября по 27 ноября с 08:00 до 19:00 по московскому времени;

с 28 ноября по 01 декабря 2022 года **круглосуточно**.

При возникновении вопросов, связанных с работой ПО, *работникам ППЭ* необходимо обращаться на горячую линию ППЭ по следующим контактам:

- телефон: 8-800-775-88-43;
- адрес электронной почты: [help-ppe@rustest.ru.](mailto:help-ppe@rustest.ru)

## <span id="page-43-1"></span>**3.2.3 Обращение по телефону на горячую линию ППЭ**

Для ускорения процесса и улучшения качества обработки поступающих обращений на горячую линию ППЭ *работникам ППЭ* необходимо сообщить:

- код и наименование субъекта.
- тип доставки: доставка по сети «Интернет».
- код ППЭ.
- ФИО и роль (технический специалист, член ГЭК, организатор в аудитории, руководитель ППЭ, др.).
- контактный телефон и адрес электронной почты.
- описание проблемы.

### <span id="page-43-2"></span>**3.2.4 Обращение по электронной почте на горячую линию ППЭ**

При обращении по электронной почте на горячую линию ППЭ *работникам ППЭ* необходимо в письме указать следующую информацию:

– в поле «Тема письма» указать <Код региона>\_<код ППЭ>\_<наименование ПО>, с работой которого связано обращение, или краткое описание проблемы:

## *например, 90\_ППЭ 9001\_Станция авторизации\_Передача акта техготовности;*

- в тексте письма указать:
- ФИО: фамилия, имя, отчество заявителя (работника ППЭ),
- роль: технический специалист ППЭ, член ГЭК, организатор в аудитории, руководитель ППЭ,
- контактные данные для связи: контактный телефон и адрес электронной почты,
- тип доставки: доставка по сети «Интернет»,
- описание проблемы;

− прикрепить к письму файлы (скриншоты проблем, сведения о работе станции и пр.).

*Важно! Для передачи технической информации со станций организатора, станций записи ответов, станций КЕГЭ, станций сканирования в ППЭ и станций авторизации необходимо использовать ссылку «Сведения о работе станции», в результате работы которой формируется архив с необходимыми данными. Ссылка доступна в окне, которое открывается при запуске станции ППЭ, или в окне «О программе».*

*Станция, информация по которой передана на «горячую линию ППЭ», должна быть отмечена и отложена до дальнейшей диагностики специалистами горячей линии ППЭ.*

### <span id="page-44-0"></span>**3.2.5 Обращения в связи с потерей пароля к токену**

Обращения в связи с утратой пароля к токену принимаются только от *сотрудников РЦОИ.*

При обращении на горячую линию РЦОИ по адресу электронной почты [ege.help@rustest.ru](mailto:ege.help@rustest.ru) необходимо сообщить:

- код и наименование субъекта,
- код ППЭ,
- номер токена,
- номер ключа шифрования: <RR\_XXXXXX\_2022>,
- фамилию, имя и отчество члена ГЭК.

# <span id="page-45-0"></span>**Приложение. Информация о техническом оснащении ППЭ и РЦОИ, необходимом для проведения тренировочного экзамена**

# **Требования к оснащению ППЭ**

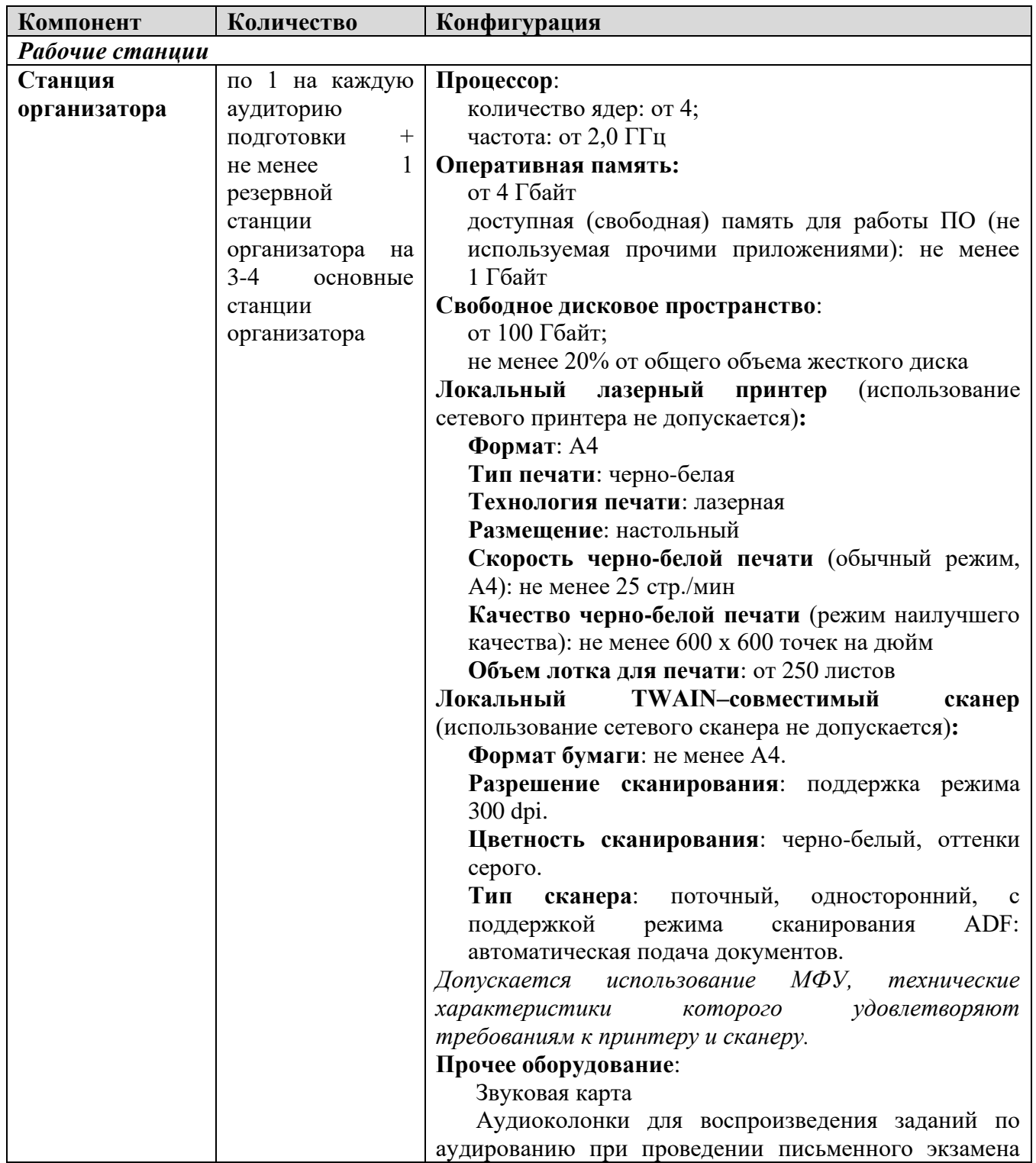

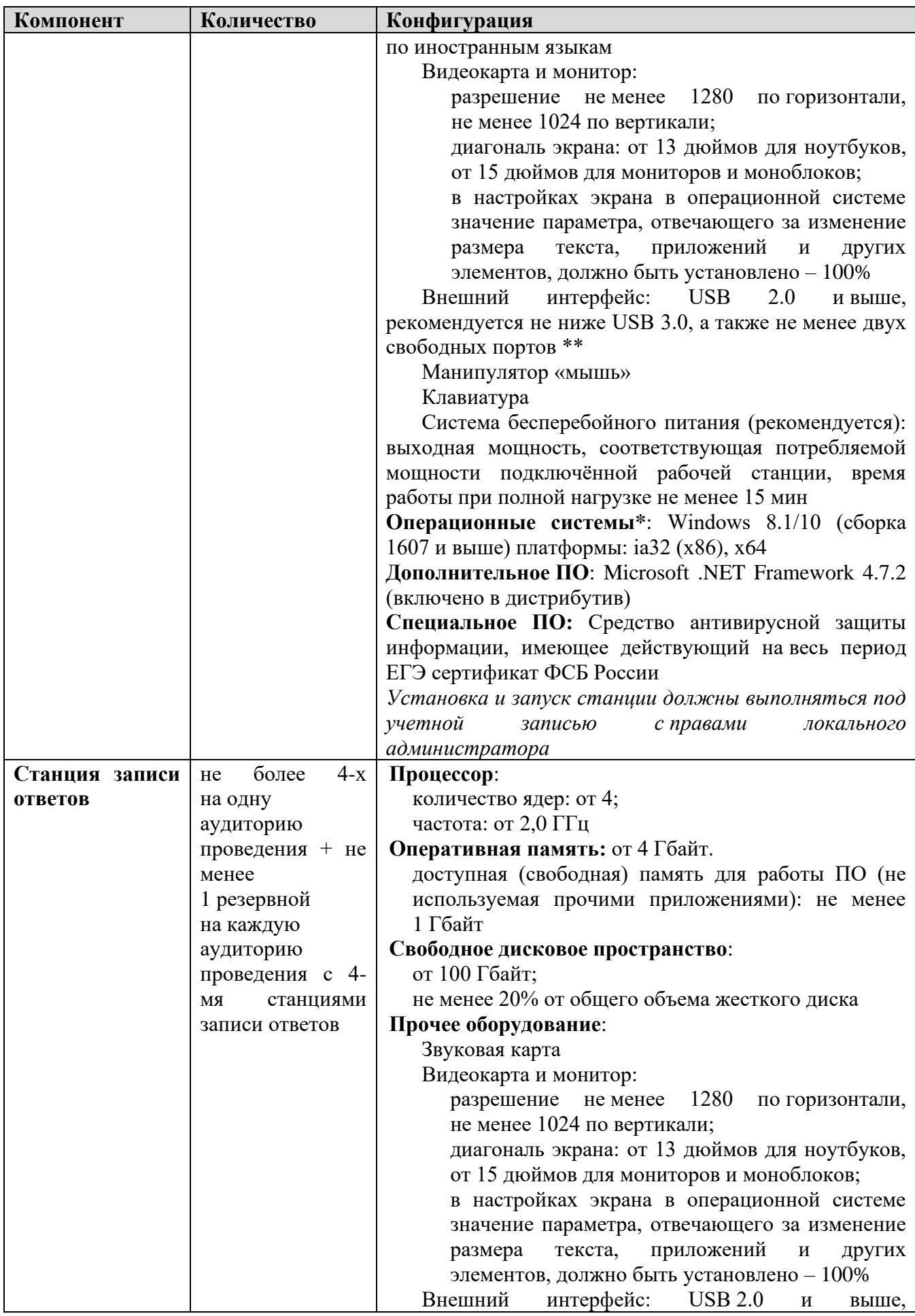

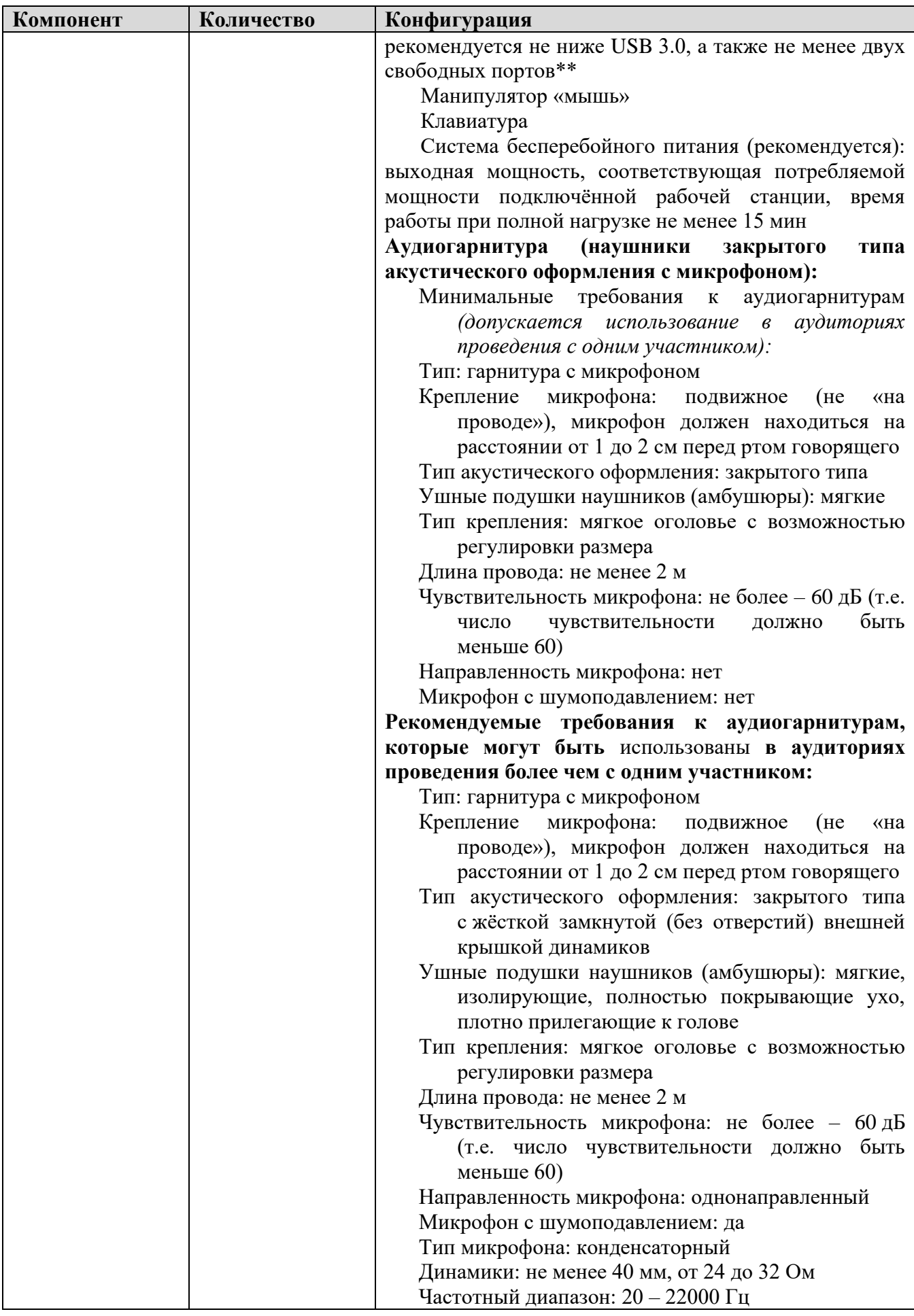

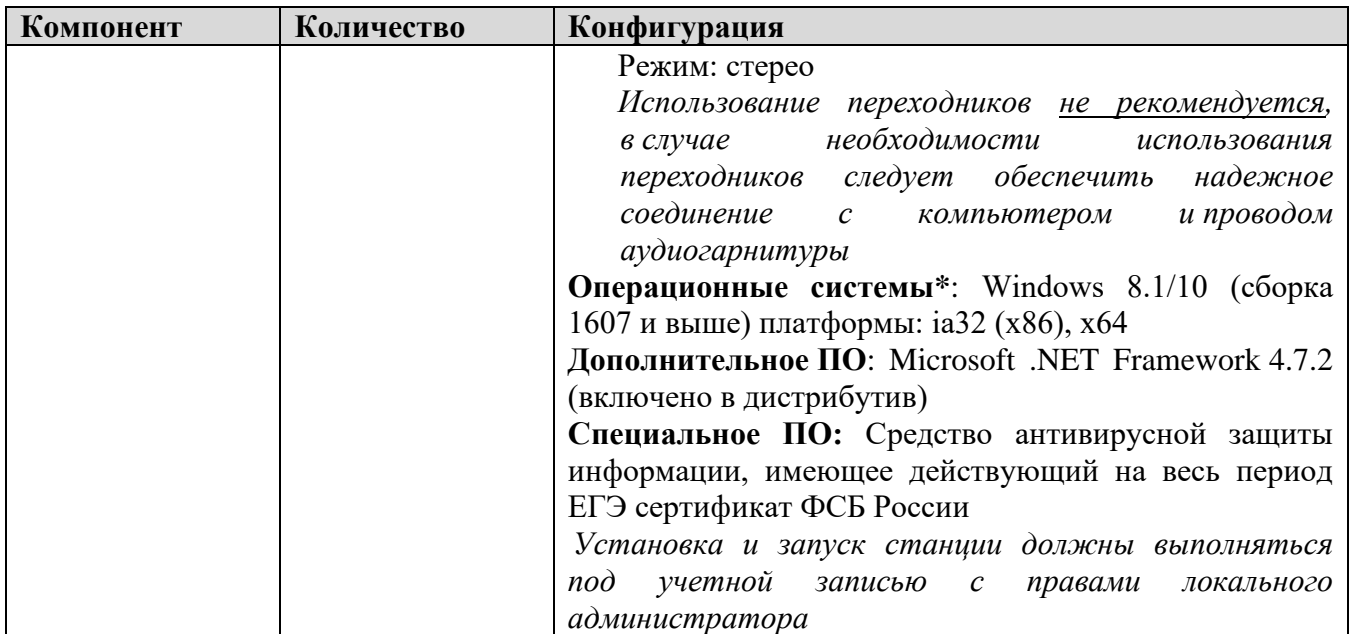

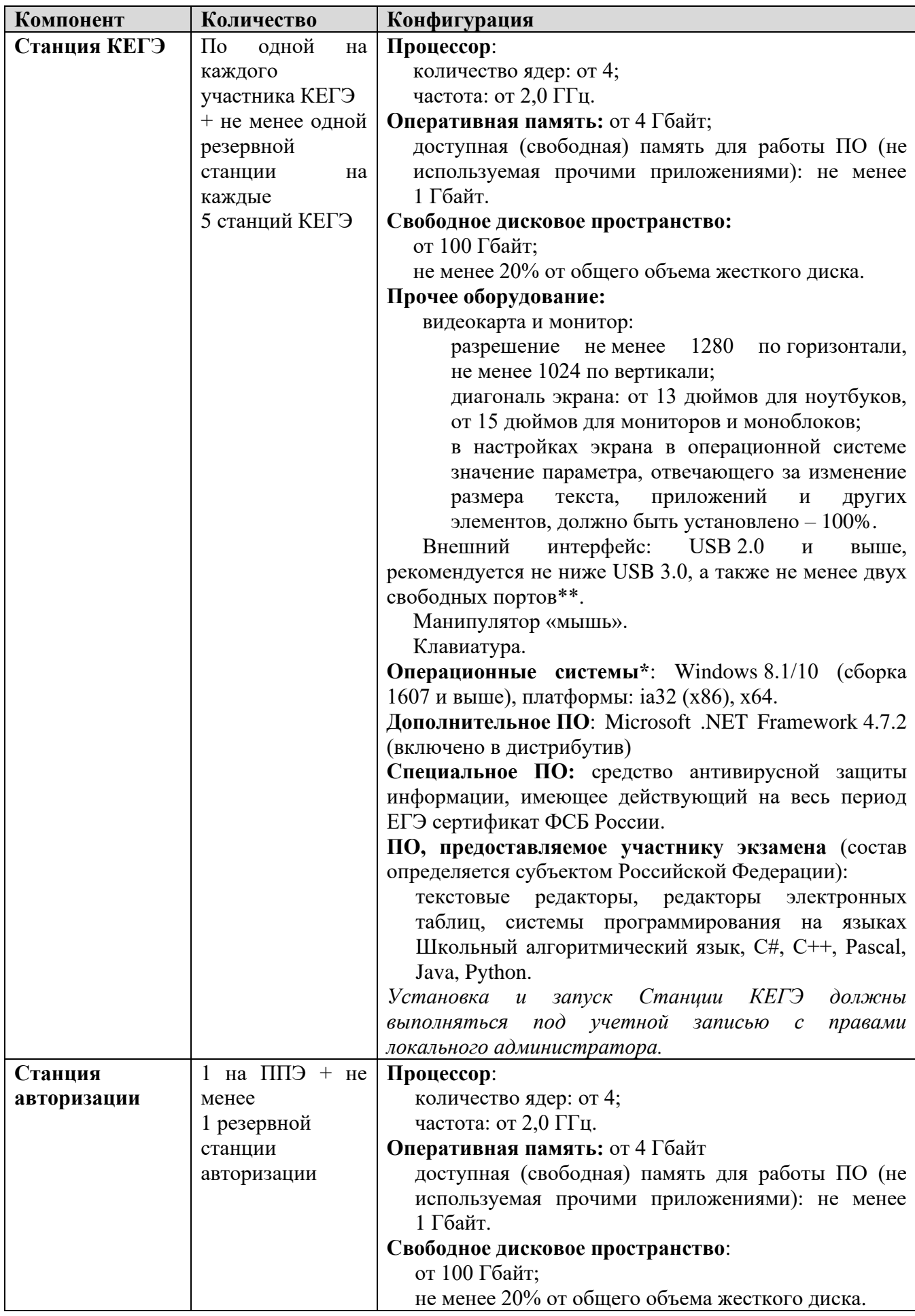

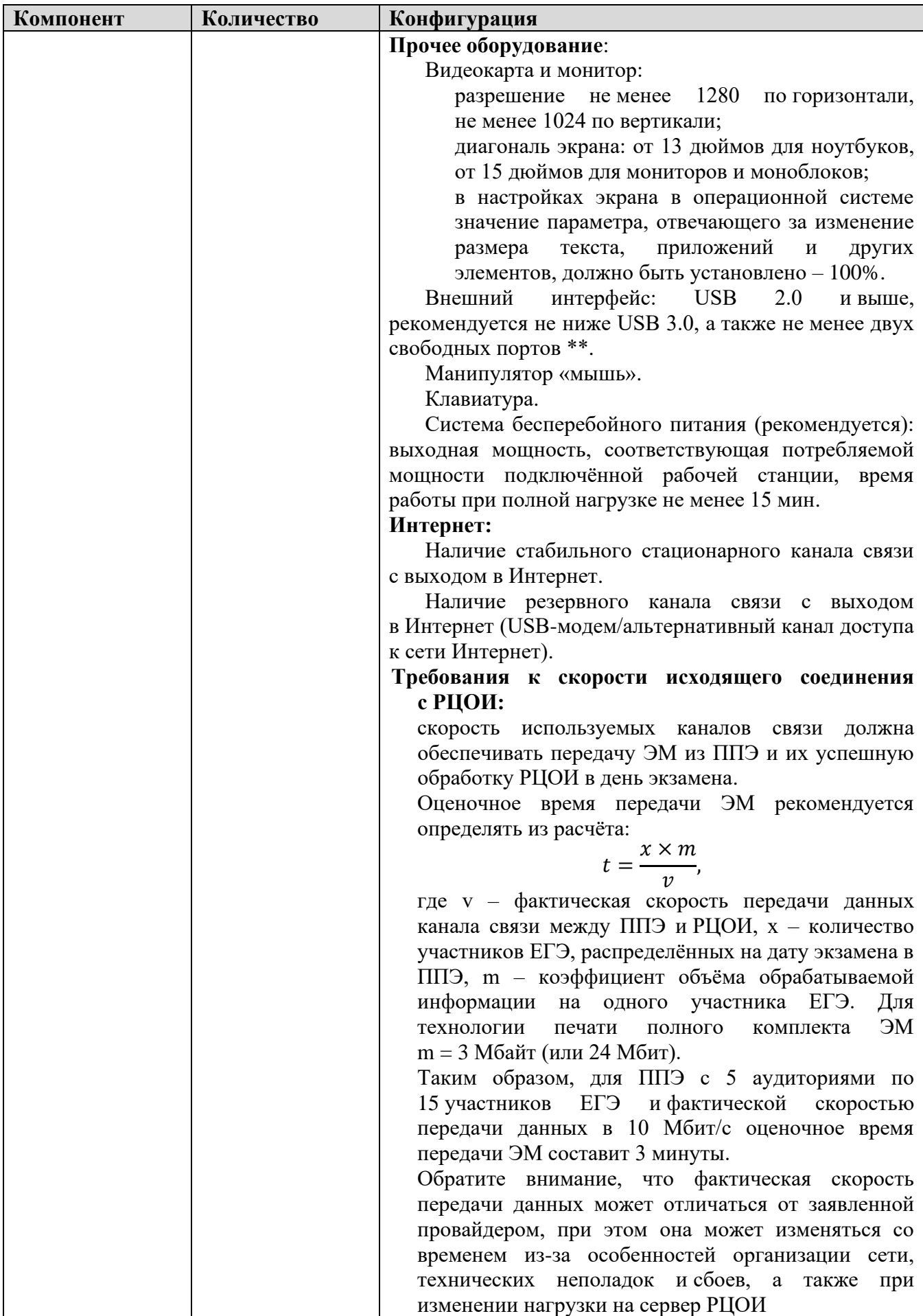

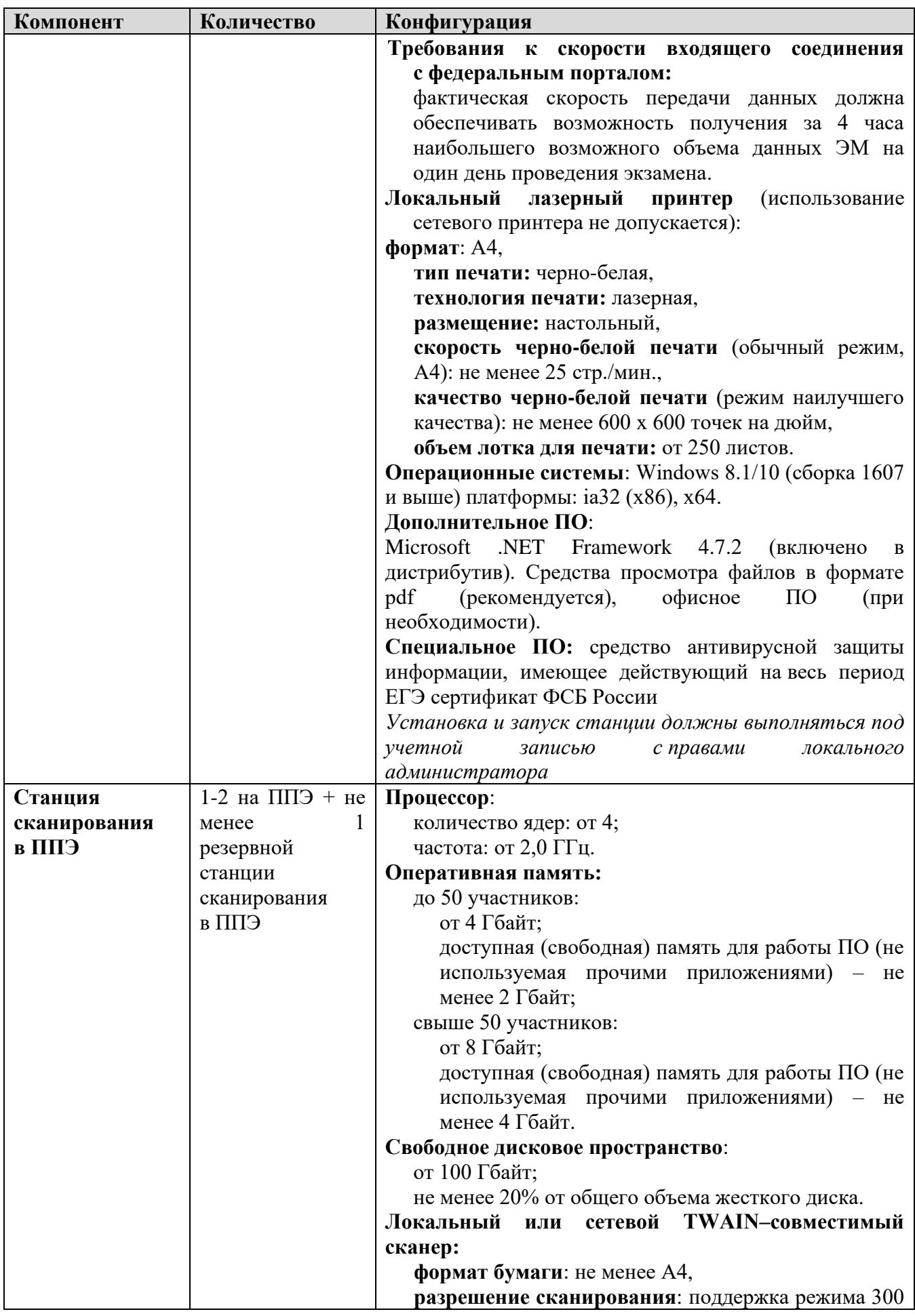

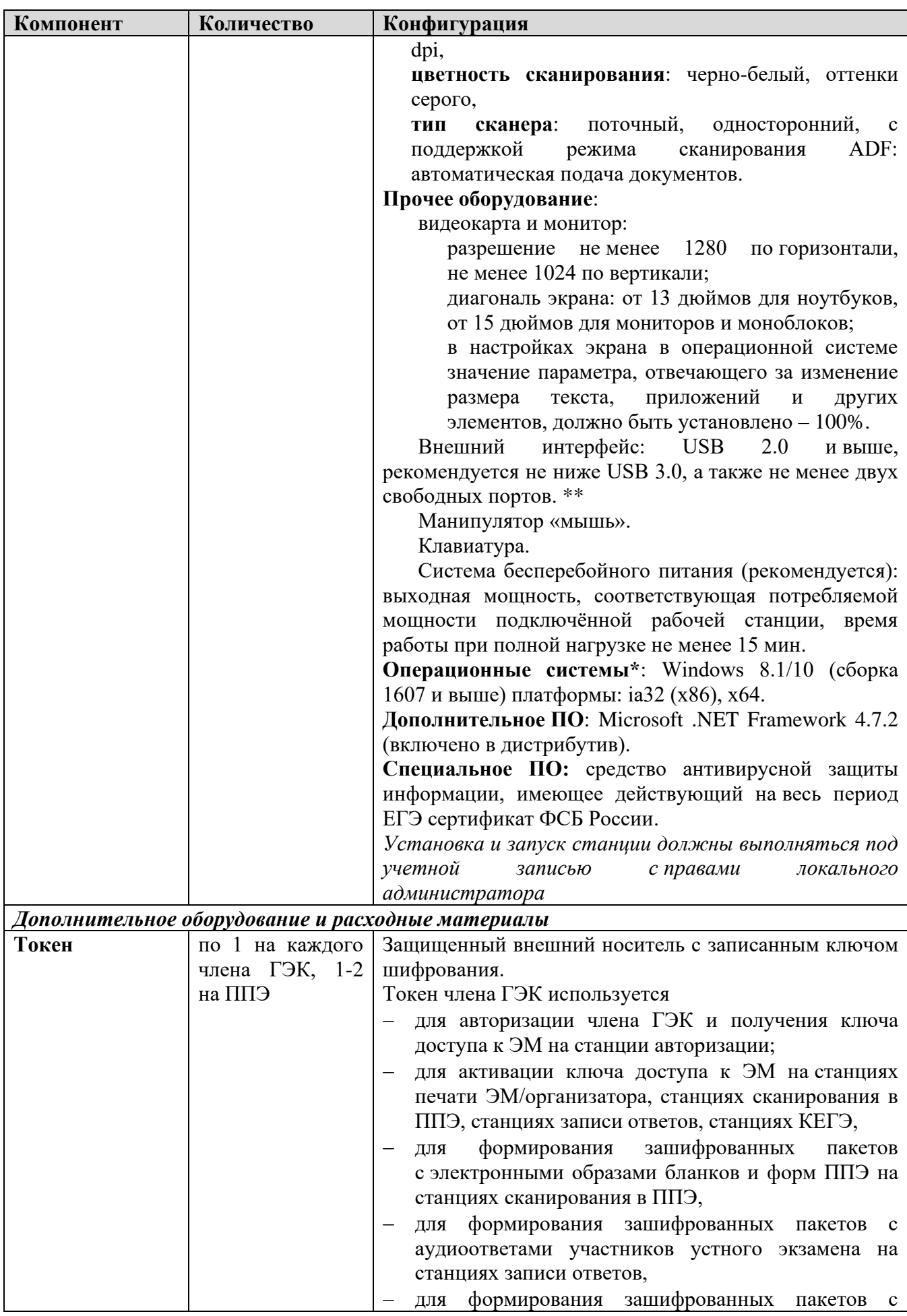

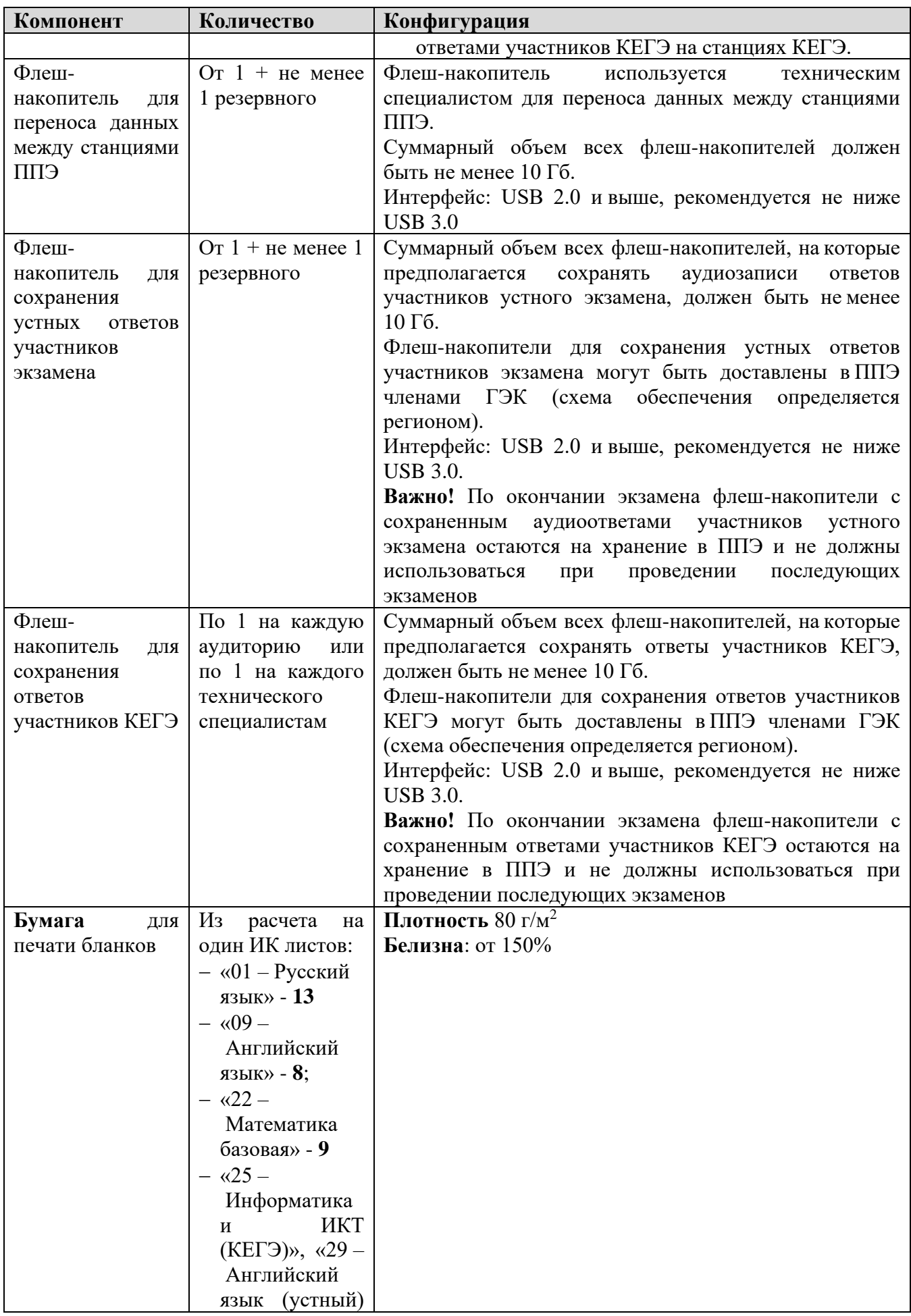

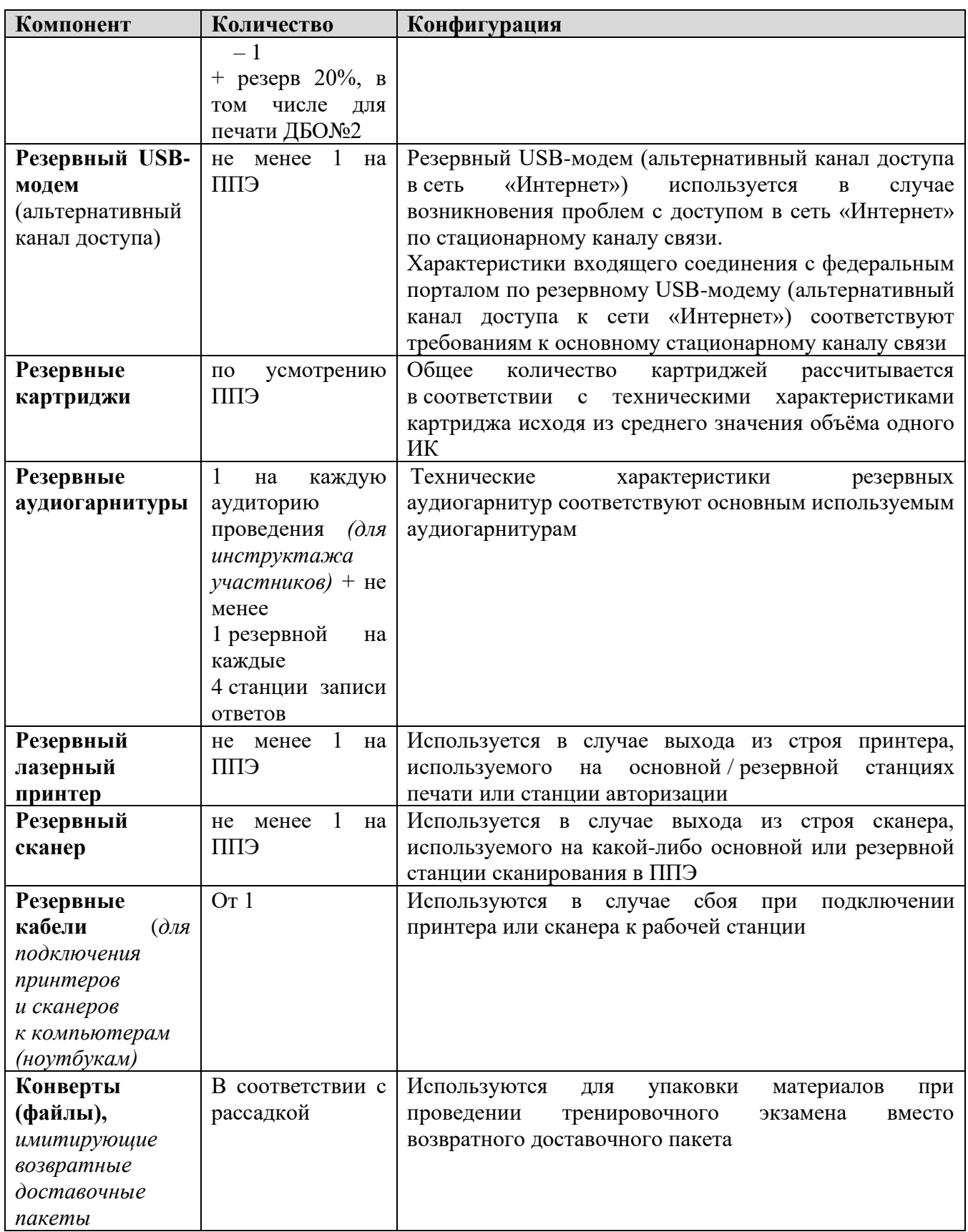

\* На компьютерах (ноутбуках) должна быть установлена «чистая» операционная система (новая установка) и программное обеспечение, необходимое для работы соответствующей станции.

**\*\*** В случае использования USB-концентратора следует использовать следующий порядок подключения:

- − токен члена ГЭК непосредственно в USB-порт компьютера;
- − принтер/сканер/аудиогарнитура (при подключении через USB) непосредственно в USBпорт компьютера;
- − флеш-накопитель, манипулятор «мышь» через USB-концентратор.

**Важно!** Всем компьютерам (ноутбукам) должен быть присвоен уникальный в ППЭ номер компьютера, в случае установки на компьютер (ноутбук) нескольких видов ПО номер компьютера в каждом ПО должен совпадать.

При использовании отдельно взятого компьютера (ноутбука), которому в ППЭ присвоен свой уникальный номер, при проведении экзаменов:

ДОПУСКАЕТСЯ устанавливать любые резервные станции и использовать в случае возникновения нештатной ситуации взамен вышедшей из строя станции соответствующего типа.

НЕ ДОПУСКАЕТСЯ (в том числе запрещается при передаче электронных актов в систему мониторинга готовности ППЭ):

- − устанавливать и совместно использовать в день проведения экзамена основную станцию авторизации и основную станцию сканирования в ППЭ;
- − использовать как основную или резервную станцию одного типа одновременно в двух и более различных аудиториях.

# **Требования к техническому оснащению РЦОИ**

Необходимое ресурсное обеспечение РЦОИ для выполнения процессов проведения ЕГЭ **для 2500 участников** экзаменов при сканировании до 23.59 в день проведения соответствующего экзамена.

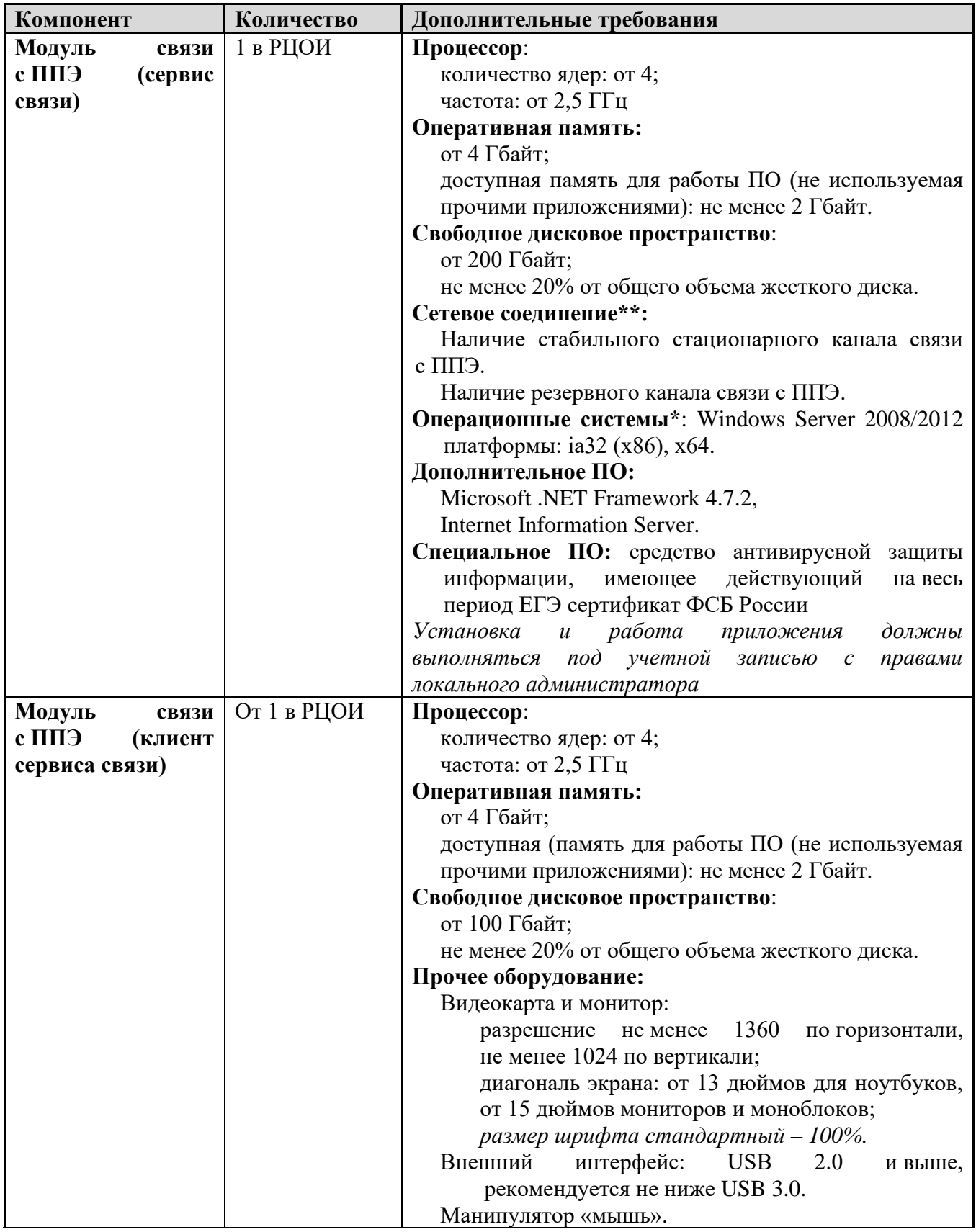

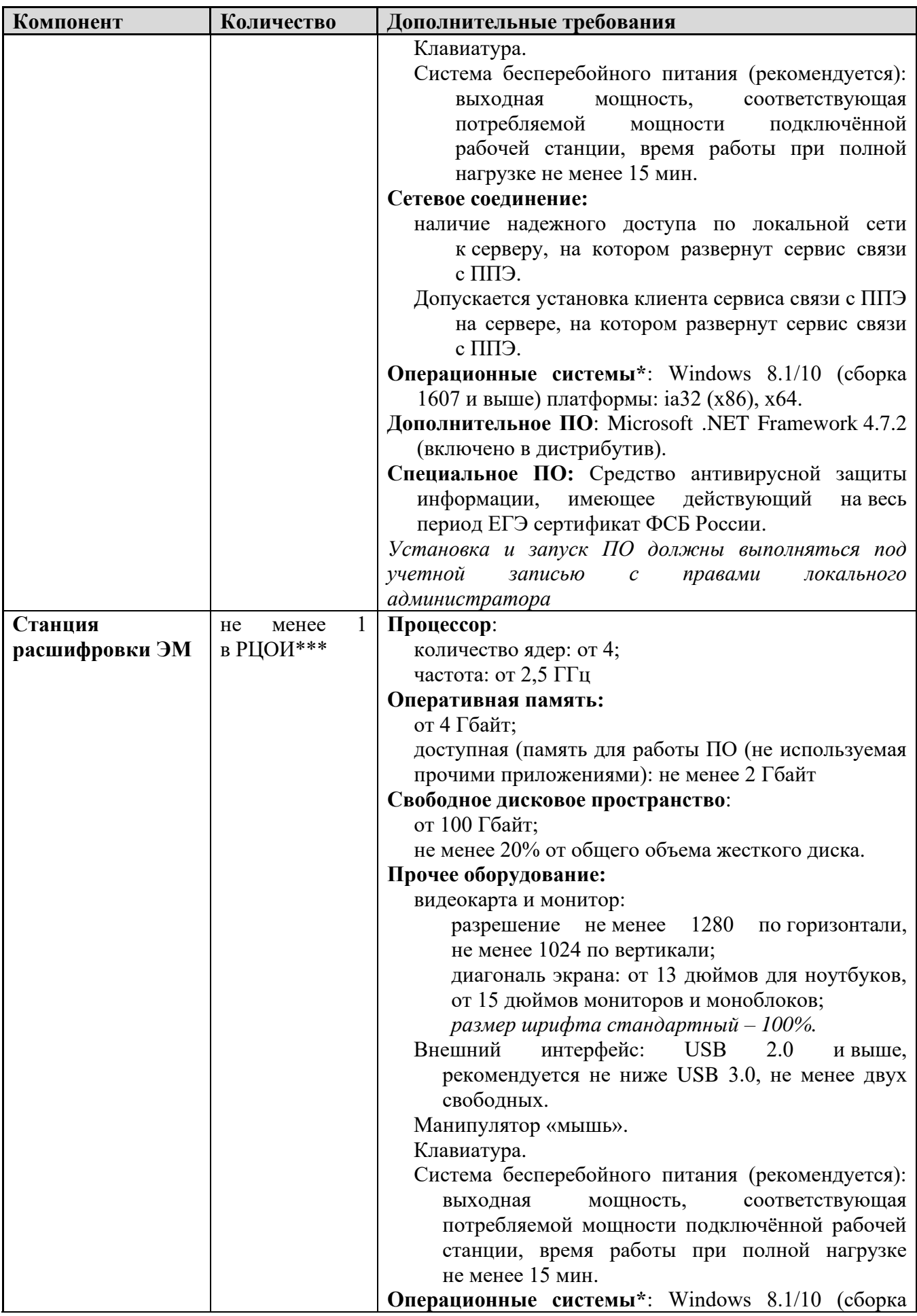

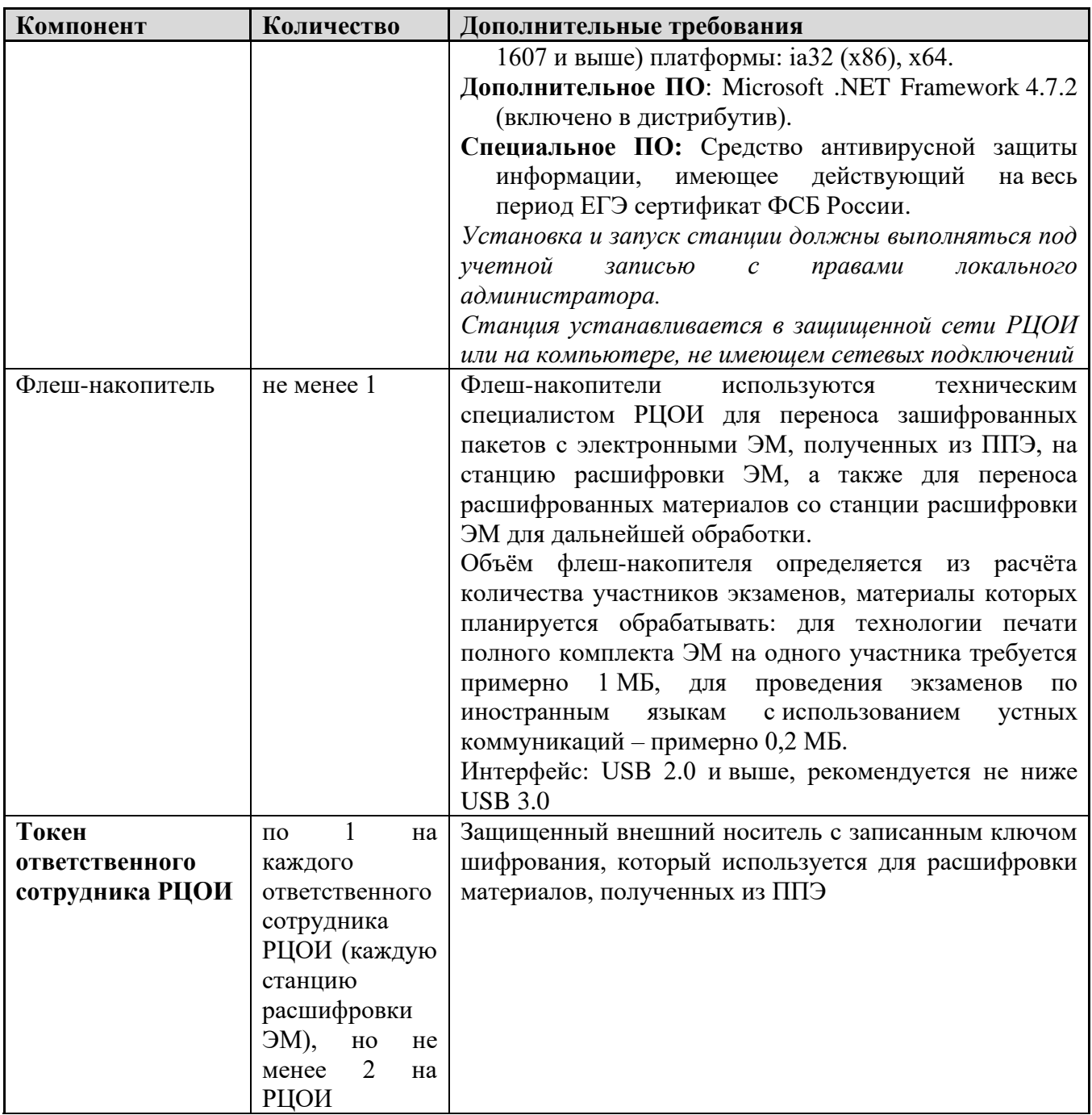

### **Операционные системы\***

На компьютере должна быть установлена «чистая» операционная система (новая установка) и программное обеспечение, необходимое для работы станций.

## **Интернет\*\*:**

Наличие стабильного стационарного канала связи с выходом в Интернет.

К серверу должна быть обеспечена возможность подключения ППЭ по внешнему адресу.

Материалы должны быть переданы из ППЭ и успешно обработаны РЦОИ в день экзамена. Оценочное время передачи ЭМ рекомендуется определять из расчёта:

$$
t=\frac{x\times m}{v},
$$

где *v* – фактическая скорость передачи данных канала связи между ППЭ и РЦОИ, *x* – количество участников экзаменов, распределённых на дату экзамена в ППЭ, *m* – коэффициент объёма обрабатываемой информации на одного участника экзаменов. Для технологии печати полного комплекта ЭМ m = 3 MБ (или 24 Мбит), а для проведения экзаменов по иностранным языкам с использованием устных коммуникаций *m* = 12 MБ (или 96 Мбит).

Обратите внимание, что фактическая скорость передачи данных может отличаться от заявленной провайдером, а также может изменяться со временем из-за особенностей организации сети, технических неполадок и сбоев, а также при изменении нагрузки на сервер РЦОИ (Станцию связи с ППЭ).

Оценочное время передачи ЭМ представляет собой длительность процесса непосредственной передачи ЭМ из ППЭ в РЦОИ и не учитывает время на выполнение необходимых организационных действий, включая сохранение (и расшифровку) полученных ЭМ, а также возможное время ожидания начала загрузки электронных пакетов с ЭМ в очереди при достижении предела использования ресурсов сервера РЦОИ.

**\*\*\*** Для ускорения процесса расшифровки электронных пакетов с ЭМ в РЦОИ может быть использовано более одной Станции расшифровки ЭМ. Их количество РЦОИ определяет самостоятельно, исходя из числа участников экзаменов на дату экзамена, технических характеристик используемых рабочих станций, а также навыков задействованных операторов. На обработку электронных пакетов с ЭМ отводится не более 2-х часов.

Необходимое ресурсное обеспечение РЦОИ для выполнения процессов проведения ЕГЭ **для 16000 участников** экзаменов при сканировании до 23.59 в день проведения соответствующего экзамена.

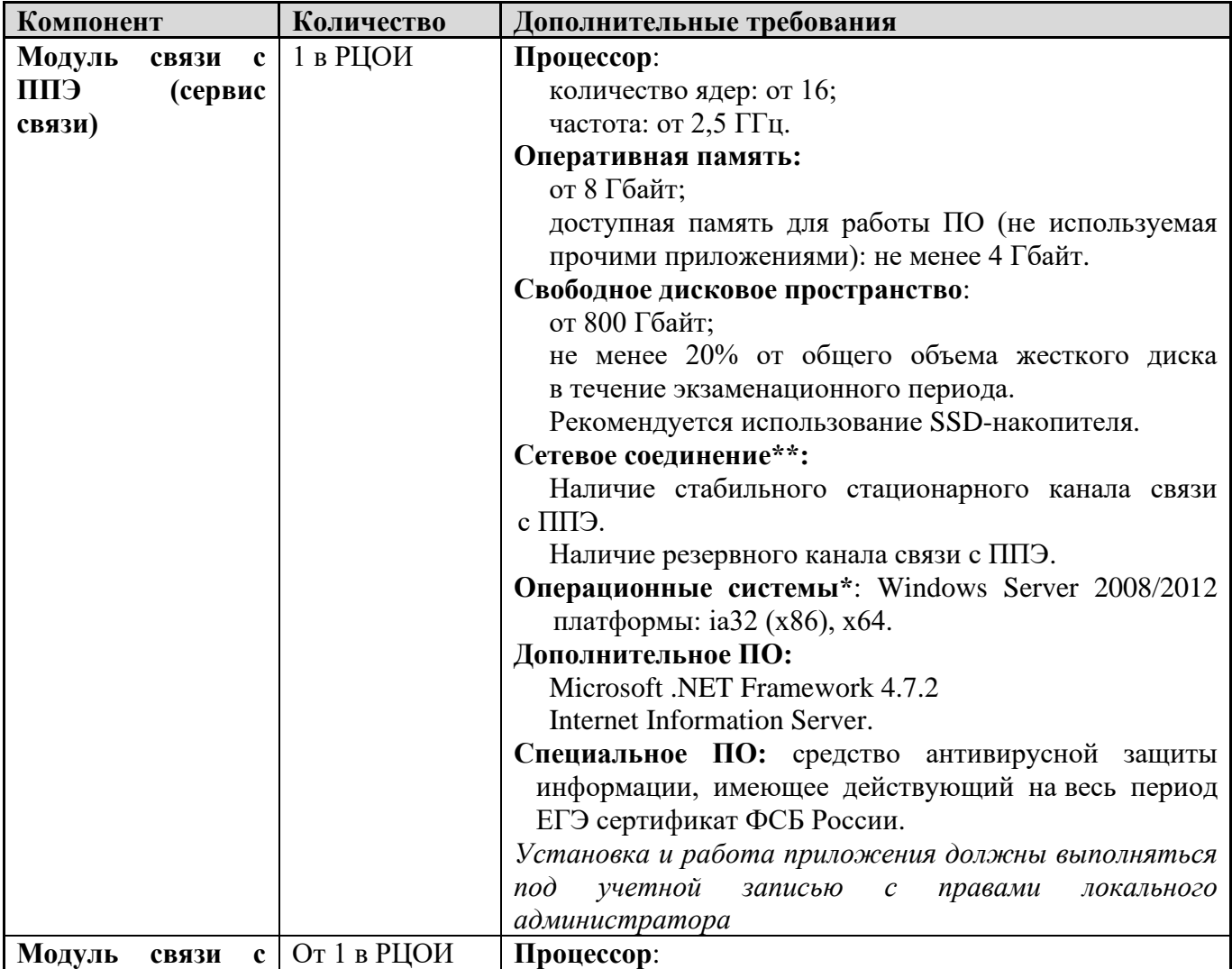

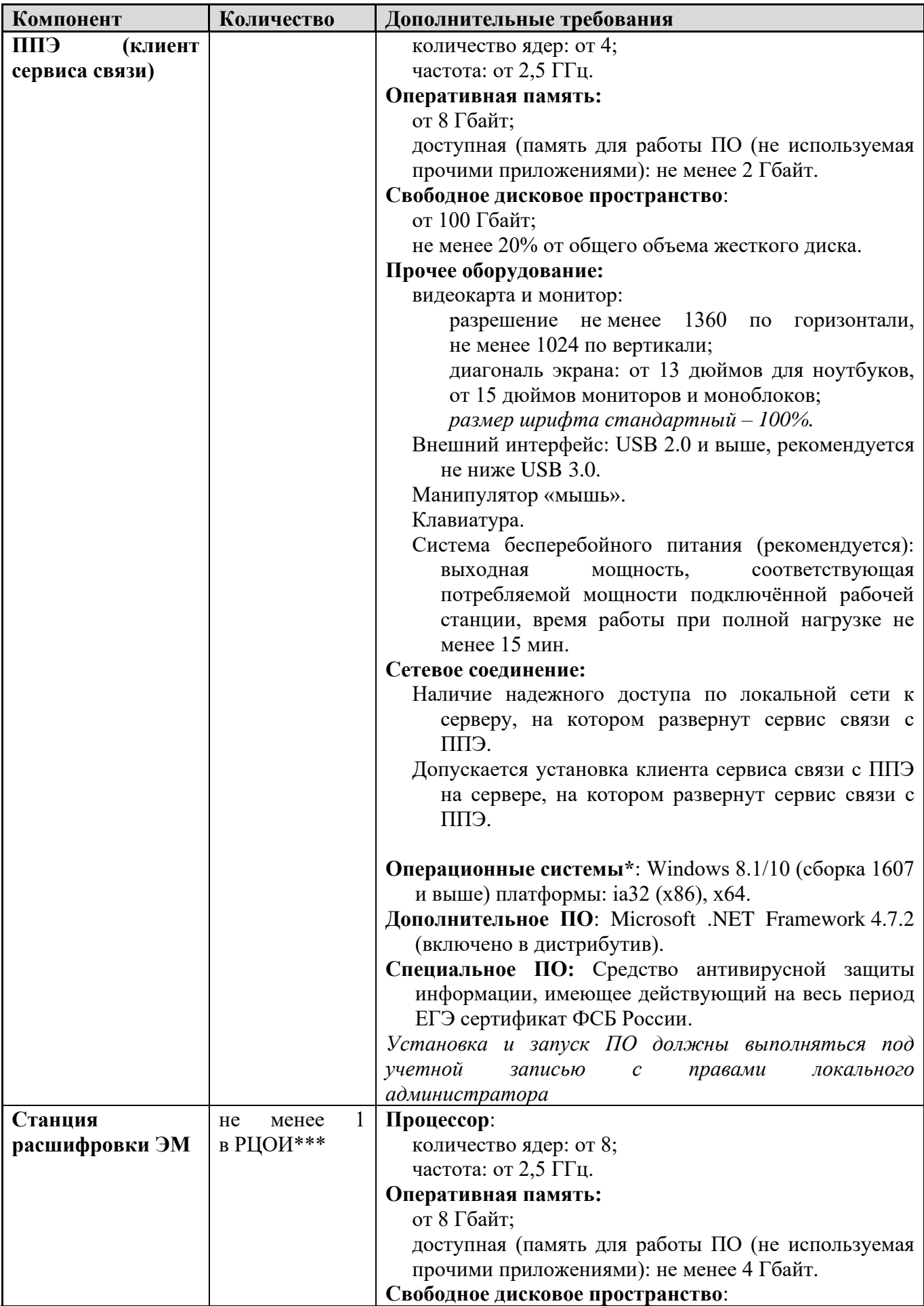

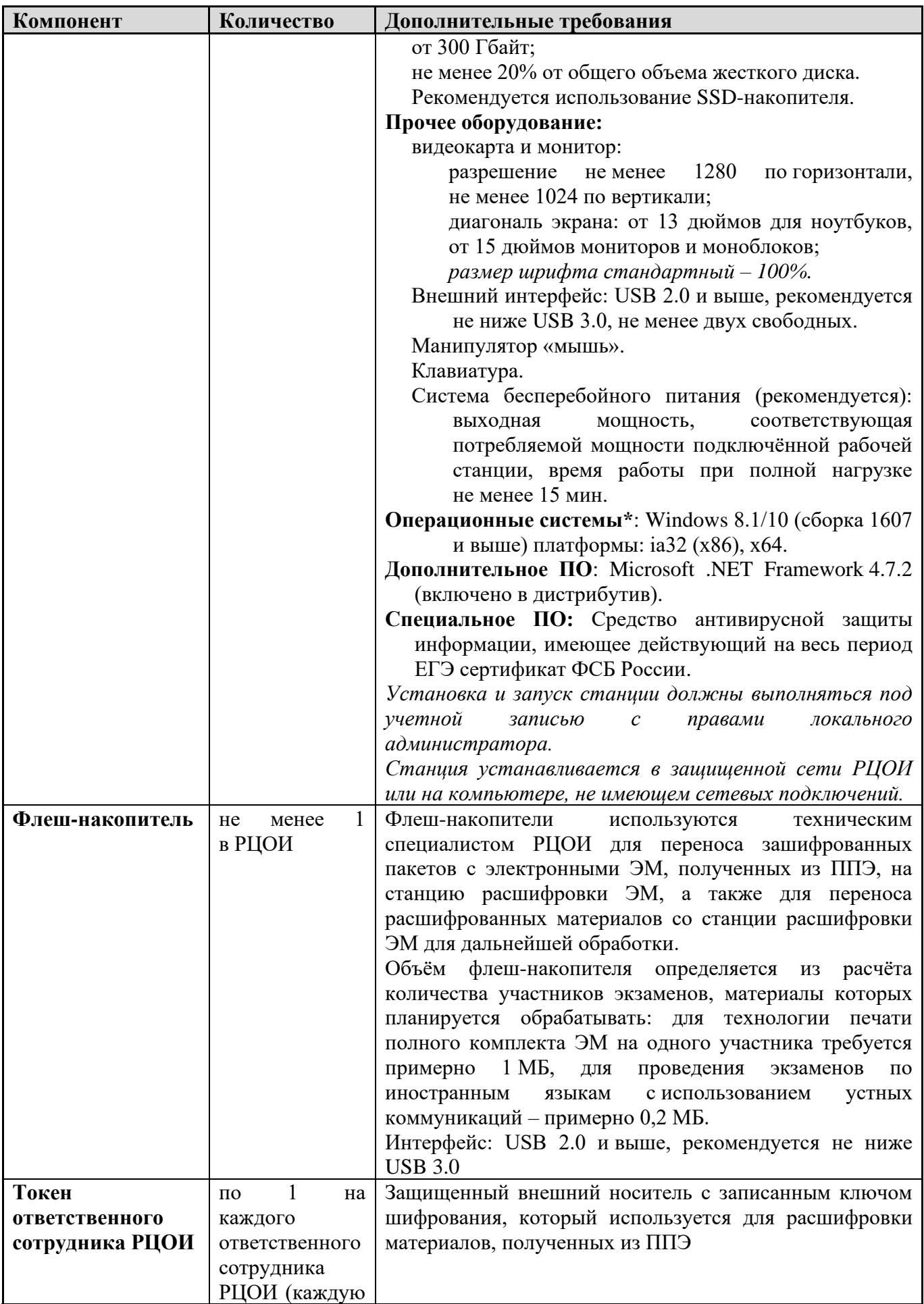

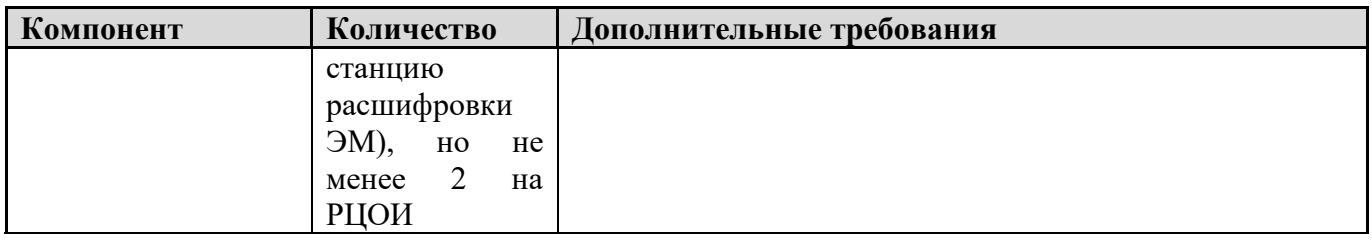

### **Операционные системы**\*

На компьютере должна быть установлена «чистая» операционная система (новая установка) и программное обеспечение, необходимое для работы станций. Установка другого ПО на компьютеры, запланированные для использования при проведении экзаменационного периода, запрещено до окончания периода их использования на экзаменах.

## **Интернет\*\*:**

Наличие стабильного стационарного канала связи с выходом в Интернет.

К серверу должна быть обеспечена возможность подключения ППЭ по внешнему адресу.

Материалы должны быть переданы из ППЭ и успешно обработаны РЦОИ в день экзамена. Оценочное время передачи ЭМ рекомендуется определять из расчёта:

 $t=$  $x \times m$  $\mathcal{V}$ ,

где *v* – фактическая скорость передачи данных канала связи между ППЭ и РЦОИ, *x* – количество участников экзаменов, распределённых на дату экзамена в ППЭ, *m* – коэффициент объёма обрабатываемой информации на одного участника экзаменов. Для технологии печати полного комплекта ЭМ m = 3 MБ (или 24 Мбит), а для проведения экзаменов по иностранным языкам с использованием устных коммуникаций *m* = 12 MБ (или 96 Мбит).

Обратите внимание, что фактическая скорость передачи данных может отличаться от заявленной провайдером, а также может изменяться со временем из-за особенностей организации сети, технических неполадок и сбоев, а также при изменении нагрузки на сервер РЦОИ (Станцию связи с ППЭ).

Оценочное время передачи ЭМ представляет собой длительность процесса непосредственной передачи ЭМ из ППЭ в РЦОИ и не учитывает время на выполнение необходимых организационных действий, включая сохранение (и расшифровку) полученных ЭМ, а также возможное время ожидания начала загрузки электронных пакетов с ЭМ в очереди при достижении предела использования ресурсов сервера РЦОИ.

**\*\*\***Для ускорения процесса расшифровки электронных пакетов с ЭМ в РЦОИ может быть использовано более одной Станции расшифровки ЭМ. Их количество РЦОИ определяет самостоятельно, исходя из числа участников экзаменов на дату экзамена, технических характеристик используемых рабочих станций, а также навыков задействованных операторов. На обработку электронных пакетов с ЭМ отводится не более 2-х часов.